### XDOC, and the Future of ACL2 Documentation

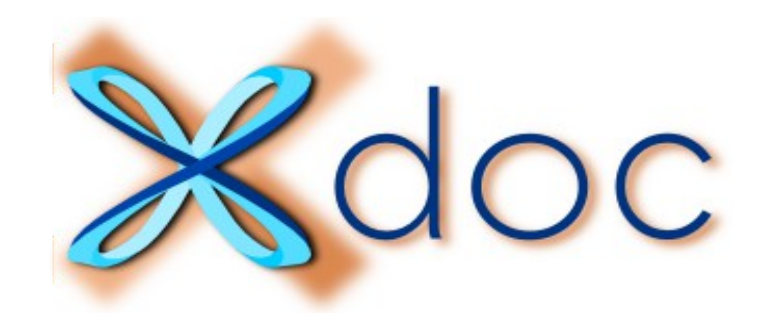

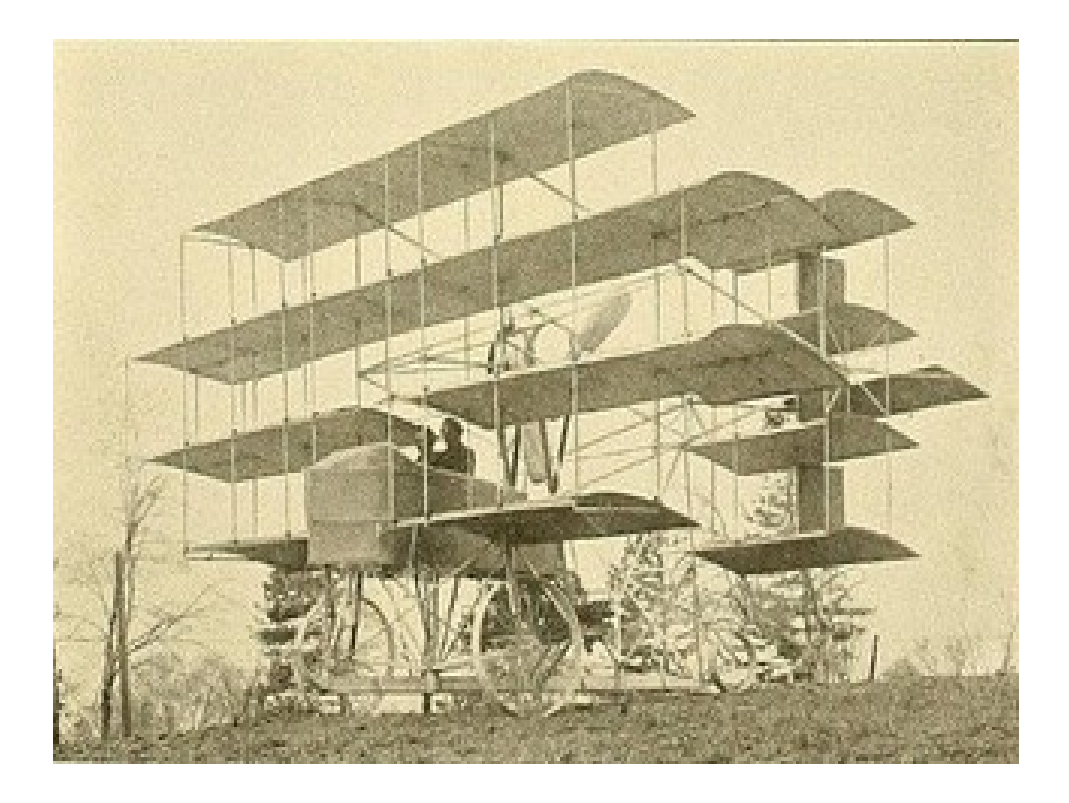

Jared Davis [jared@centtech.com](mailto:jared@centtech.com)

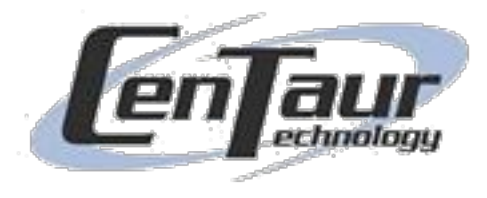

### Part 1

## Practical Stuff

### What's an XDOC and where can I get one?

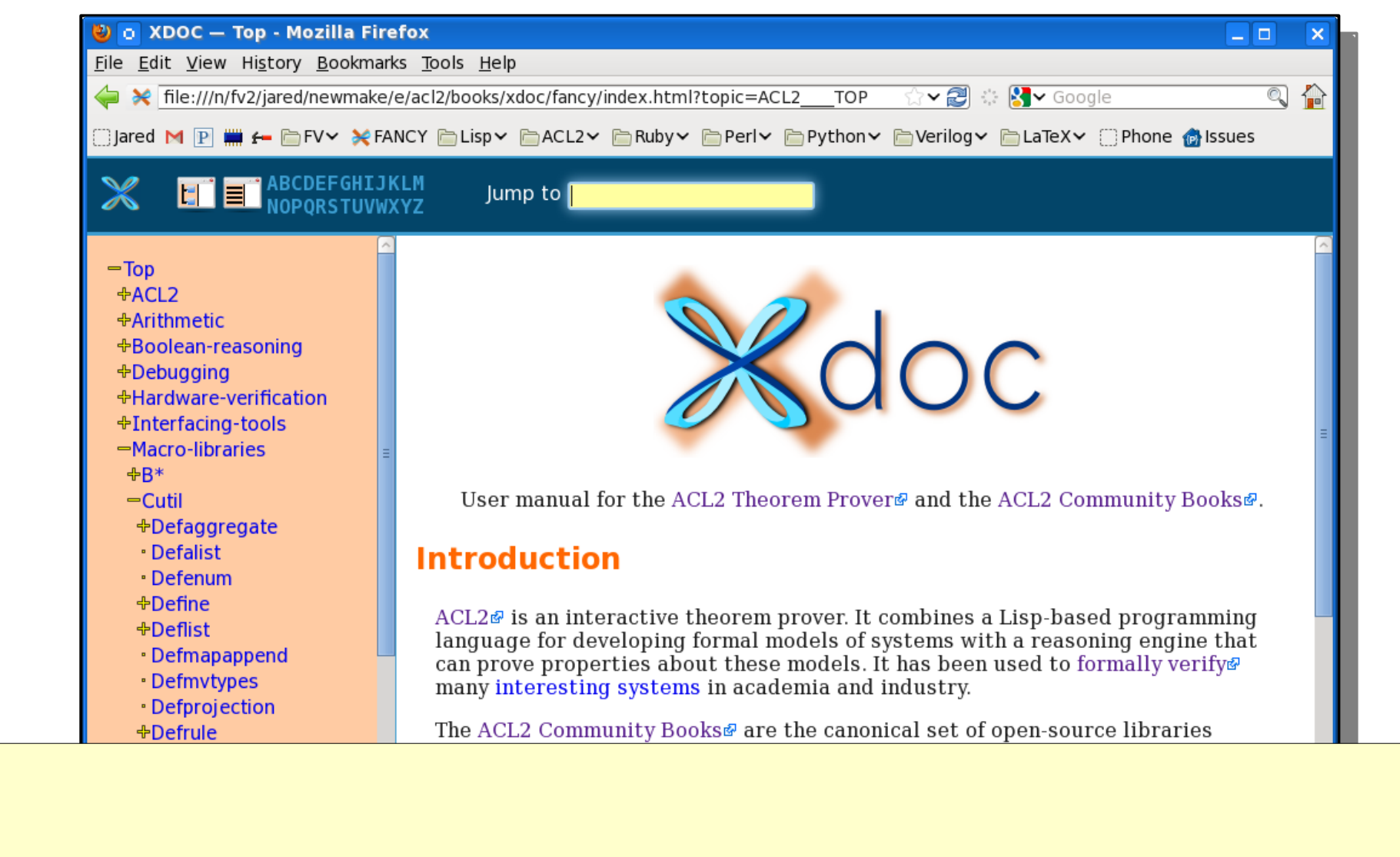

### Fancy Viewer Demo

• Tuplep

development, please join the acl2-books@ project!

 $\boxed{\mathbf{v}}$ 

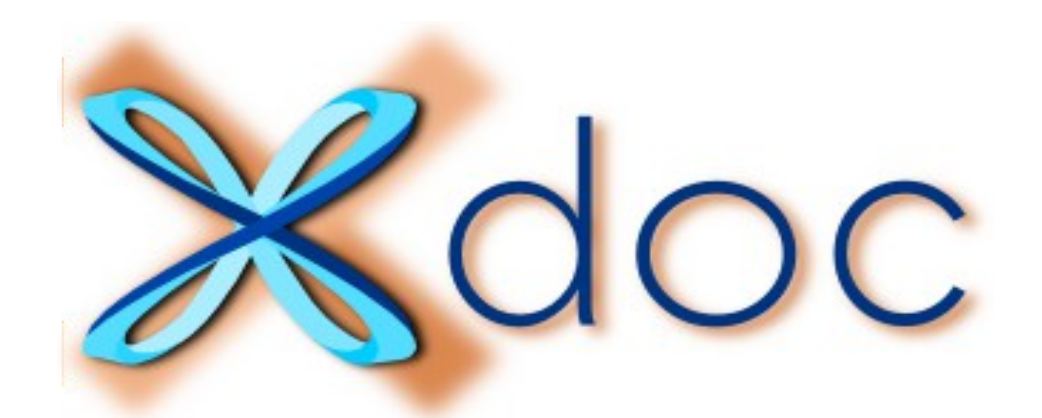

### How to document your books

### (the tedious, manual way, for starters)

(include-book "xdoc/top" :dir :system)

```
(defxdoc str
   :short "ACL2 String Library"
   :long "<p>This is a rudimentary string library for ACL2.</p>
```
 $p>$ The functions here are all in logic mode, with verified guards. In cases, some effort has been spent to make them both efficient and relat straightforward to reason about.</p>

```
<h3>Loading the library</h3>
```

```
<p>Ordinarily, to use the library one should run</p>
@({
(include-book \"str/top\" :dir :system)
})
<p>The documentation is then available by the by typing \sim \simlibrary's functions are found in
\langle p\rangleIf you are willing to accept
@('fast-cat') book for faster st
details.</p> ...")
                                   Documentation as Code
```

```
(include-book "xdoc/top" :dir :system)
```

```
(defxdoc str
   :short "ACL2 String Library"
   :long "<p>This is a rudimentary string library for ACL2.</p>
EXTREE functions are all in logic modes in logic modes with verified guards. In
cases, some I inhuminht and to make them both efficient and relatively
straightfor
<h3>Loading Loads Quickly (< 0.1 sec)
\langle p\rangleOrdinar
\omega ({
(include-book \"str/top\" :dir :system)
})
             Lightweight
```
 $p>$ The documentation is then available by typing  $@(':xdoc str').$  All o library's functions are found in the @('STR') package.</p>

<p>If you are willing to accept a trust tag, you may also include the @('fast-cat') book for faster string-concatenation; see @(see cat) for details. $\langle p \rangle$  ...")

(include-book "xdoc/top" :dir :system)

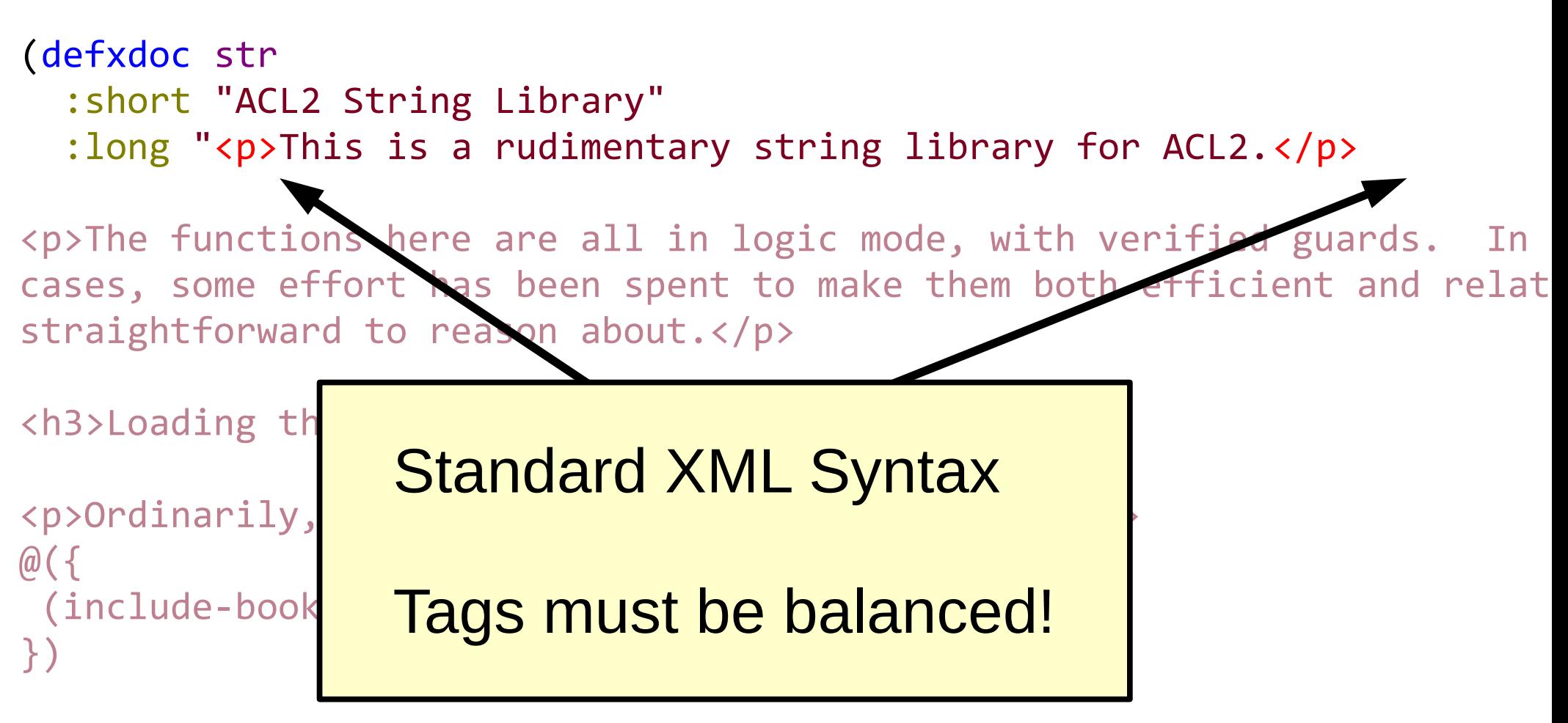

 $p>$ The documentation is then available by typing  $@(':xdoc str').$  All o library's functions are found in the @('STR') package.</p>

<p>If you are willing to accept a trust tag, you may also include the @('fast-cat') book for faster string-concatenation; see @(see cat) for  $details.  $\ldots$ ")$ 

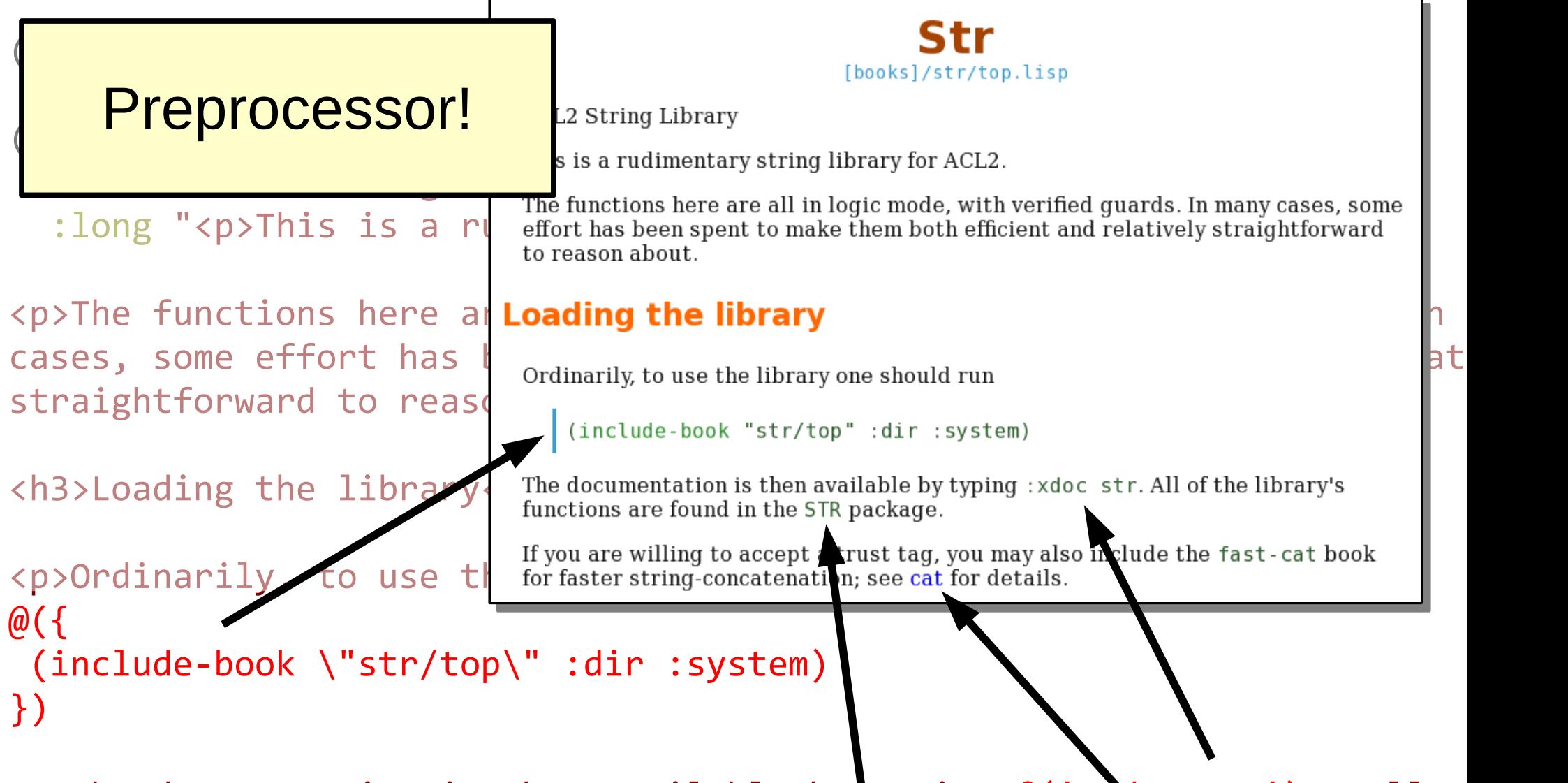

<p>The documentation is then available by typing @(':xdoc str'). All o library's functions are found in the  $@('STR')$  package.</p>

 $\langle p \rangle$ If you are willing to accept a trust tag, you may also in lude the @('fast-cat') book for faster string-concatenation; see @(see cat) for details.</p> ...")

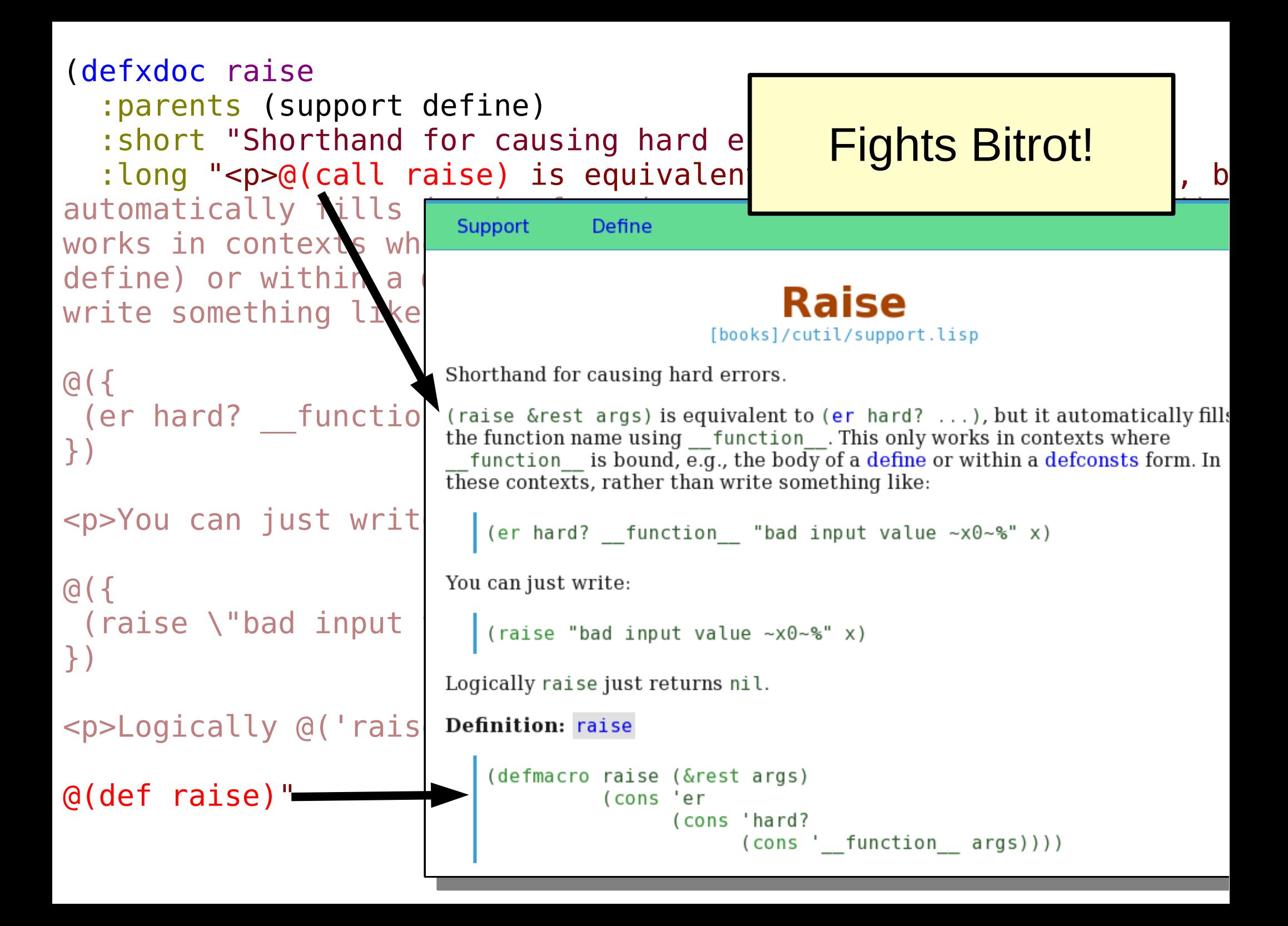

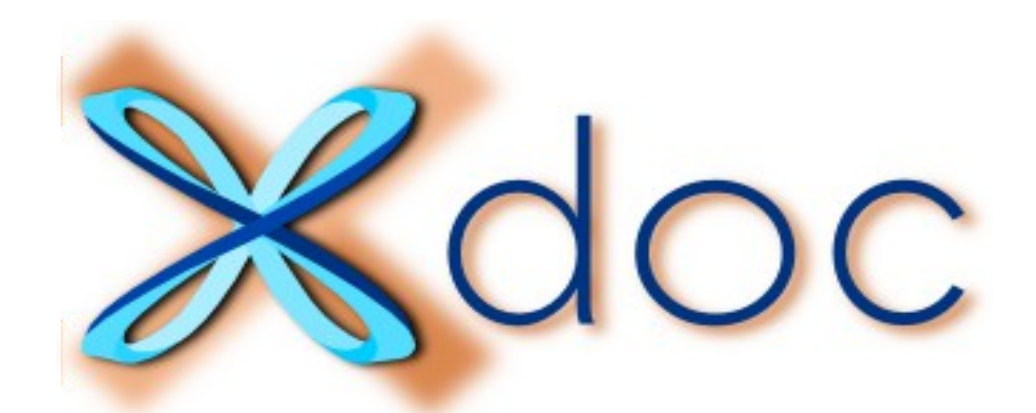

# How to document your books organize and

(the fancy, less tedious way)

```
(defxdoc flatten
   :parents (std/lists)
   :short "@(call flatten) appends together the elements of @('x')."
   :long "<p>Typically @('x') is a list of lists that you want
To merge together. For example:</p>
...
<h3>Definitions and Theorems</h3>
@(def flatten)
@(thm true-listp-of-flatten)
@(thm flatten-when-not-consp)
@(thm flatten-of-cons)
@(thm flatten-of-list-fix) ...")
(defund flatten (x)
   (declare (xargs :guard t))
   (if (consp x)
       (append-without-guard (car x) (flatten (cdr x)))
     nil))
(encapsulate ()
   (local (in-theory (enable flatten)))
   (defthm true-listp-of-flatten ...)
   (defthm flatten-when-not-consp ...)
   ...))
```

```
(defxdoc flatten
   : parents (std/lists
   :parents (Stu/IISts<br>
:short "@(call flat<br>
atten.lisp(\frac{F}{\text{block}}).short together the electron of \frac{F}{\text{block}}: long "<p>Typically \left\{ \text{[flatten x) appears together the elements of x.}\right\}...
@(def flatten)
@(thm flatten-when-nd P instance,
@(thm flatten-of-cons)
@(thm flatten-of-list
(defund flatten (x)
```
 (if (consp x)  $\text{(append-without}$  (append-without nil))

```
(encapsulate ()
  (local (in-theory (lvec(defthm flatten-whe | (defthm true-listp-of-flatten
   ...))
```
#### **Std/lists**

To merge together.  $F_{\text{Typically x is a list of lists that you want to merge together. For example:}$ 

```
\langleh3>Definitions and \mathbb{R} | (flatten '((a b c) (1 2 3) (x y z)))
                                        (a b c 1 2 3 x y z)
```
 $\omega$  (thm true-listp-of-f  $\eta$  This is a "one-level" flatten that does not necessarily produce an atom-listp. For

```
(flatten '(((a . 1) (b . 2)))((x, 3) (y, 4)))((a \t1) (b \t2) (x \t3) (y \t4))
```
#### (declare (xargs :  $gd$  Definitions and Theorems

```
Definition: flatten
           (declare (xargs : guard t))
           (if (consp x)(\text{append-without-quard}(car x))(flatten (cdr x)))
```
(defthm true-listp- Definition: true-listp-of-flatten

```
(true-listn (flatten x))
```

```
(defxdoc flatten
   :parents (std/lists)
   :short "@(call flatten) appends together the elements of @('x')."
   :long "<p>Typically @('x') is a list of lists that you want
To merge together. For example:</p>
...
<h3>Definitions and Theorems</h3>
@(def flatten)
@(thm true-listp-of-flatten)
@(thm flatten-when-not-consp)
@(thm flatten-of-cons)
@(thm flatten-of-list-fix) ...")
(defund flatten (x)
   (declare (xargs :guard t))
   (if (consp x)
      (append-without-guard (car x) (flatten (cdr x)))
     nil))
(encapsulate ()
  (local (in-theory (enable flatten)))
   (defthm true-listp-of-flatten ...)
   (defthm flatten-when-not-consp ...)
   ...))
                                                Not very DRY!
```

```
(defsection flatten
```

```
 :parents (std/lists)
   :short "@(call flatten) appends together the elements of @('x')."
   :long "<p>Typically @('x') is a list of lists that you want
To merge together. For example:</p>
[example1]
[example2]"
```

```
 (defund flatten (x)
   (declare (xargs :guard t))
   (if (consp x)
       (append-without-guard (car x) (flatten (cdr x)))
     nil))
```

```
 (local (in-theory (enable flatten)))
  (defthm true-listp-of-flatten ...)
 (defthm flatten-when-not-consp ...)
(defigure flatten-wildn-not-consp...) DRYer
```
Organizes books Improves :pbt Indents nicely

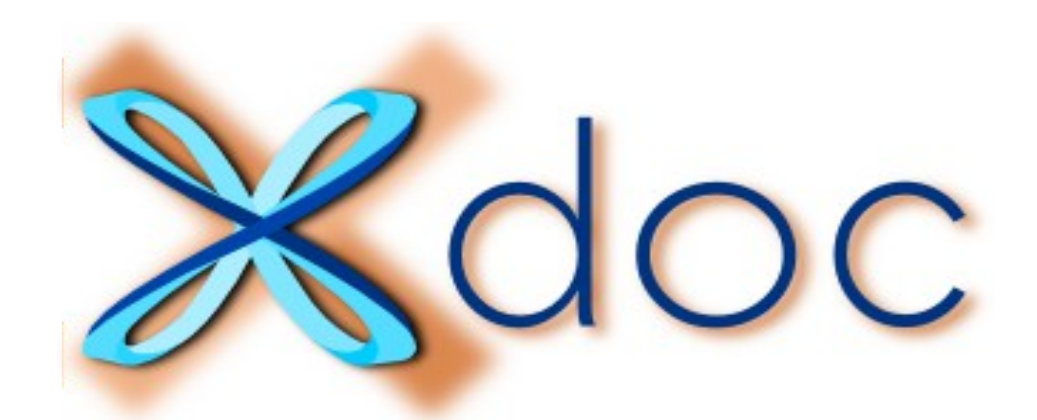

### How to organize and document your books even better

(with less typing and stuff)

```
(defsection flatten
   :parents (std/lists)
  : short "@(call flatten) appends together the elements of @('x')."
  :long "<p>Typically @('x') is a list of lists that you want
To merge together. For example:</p>
[example1]
[example2]"
   (defund flatten (x)
     (declare (xargs :guard t))
     (if (consp x)
         (append-without-guard (car x) (flatten (cdr x)))
       nil))
```
(local (in-theory (enable flatten)))

```
 (defthm true-listp-of-flatten
   (true-listp (flatten x))
   :rule-classes :type-prescription)
```
(defthm flatten-when-not-consp ...)

```
(define vl-annotate-plainargs
  ((args \blacksquare "plainargs that typically have no @(':dir') or @(' information; we want to annotate them."
               vl-plainarglist-p)
    (ports "corresponding ports for the submodule"
                (and (vl-portlist-p ports)
                     (same-lengthp args ports)))
    (portdecls "port declarations for the submodule"
               vl-portdecllist-p)
    (palist "precomputed for fast lookups"
                (equal palist (vl-portdecl-alist portdecls))))
   :returns
   (annotated-args "annotated version of @('args'), semantically equivalent
                    but typically has @(':dir') and @(':portname')
                    vl-plainarglist-p :hyp :fguard)
   :parents (argresolve)
  : short "Annotates a plain argument list with port names and directions."
   :long "<p>This is a \"best-effort\" process ..."
   (b* (((when (atom args))
         nil)
        (name (vl-port->name (car ports)))
        (expr (vl-port->expr (car ports)))
     ...)
```
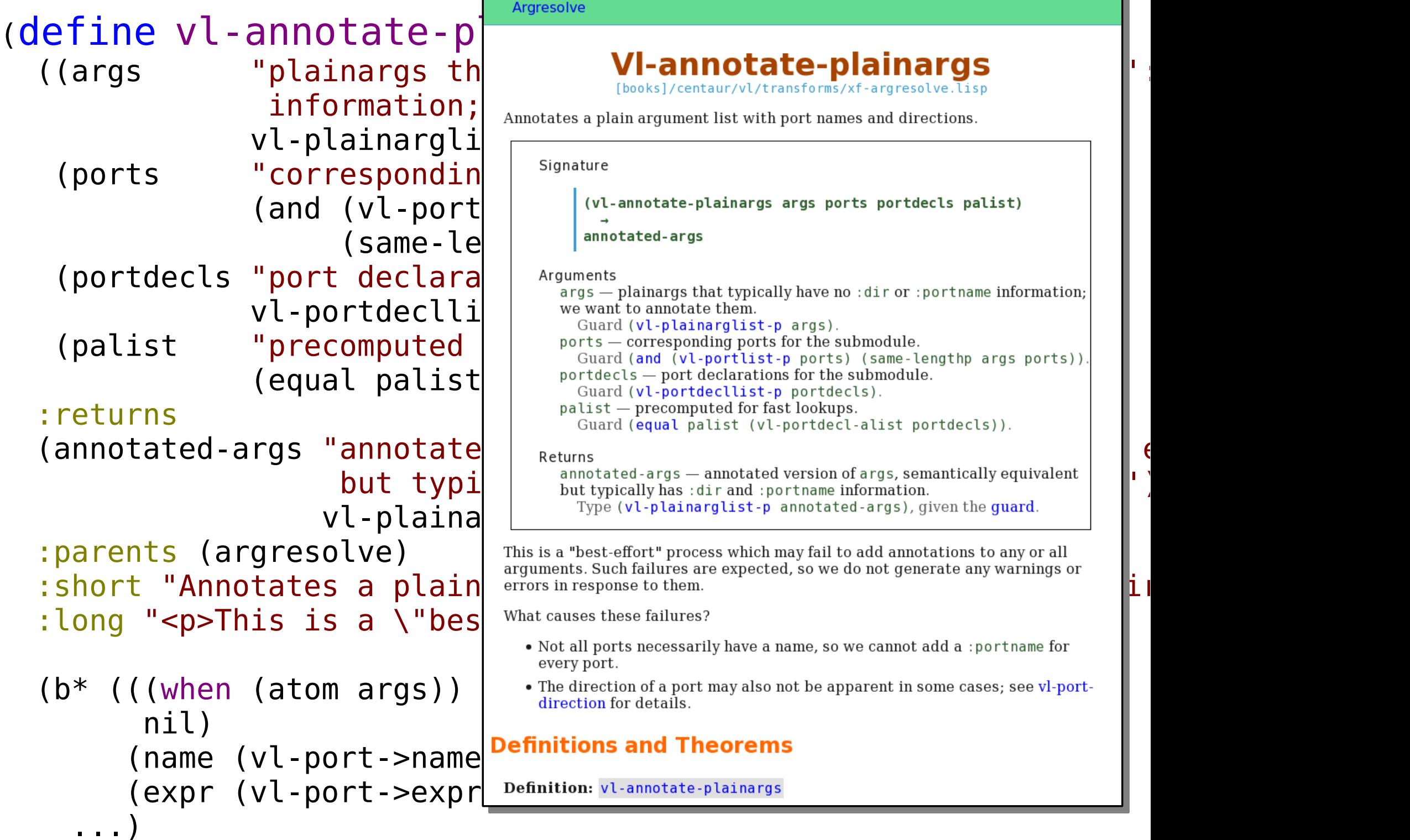

```
(defaggregate vl-loadconfig
   :parents (loader)
   :short "Options for how to load Verilog modules."
   ((start-files string-listp
                   "A list of file names (not module names) that
                    load; @(see vl-load) begins by trying to read
                    lex, and parse the contents of these files.")
    (start-modnames string-listp
                   "Instead of (or in addition to) explicitly pro
                    @('start-files'), you can also provide a list
                    names that you want to load. @(see vl-load)
                    these modules in the search path, unless they
                    loaded while processing the @('start-files').
    (search-path string-listp
                   "A list of directories to search (in order) fo
                    @('start-modnames') that were in the @('start
                    for \leqsee topic='@(url vl-modulelist-missing)'
                    modules</see>. This is similar to \"library
                    in tools like Verilog-XL and NCVerilog.")
    ...)
```
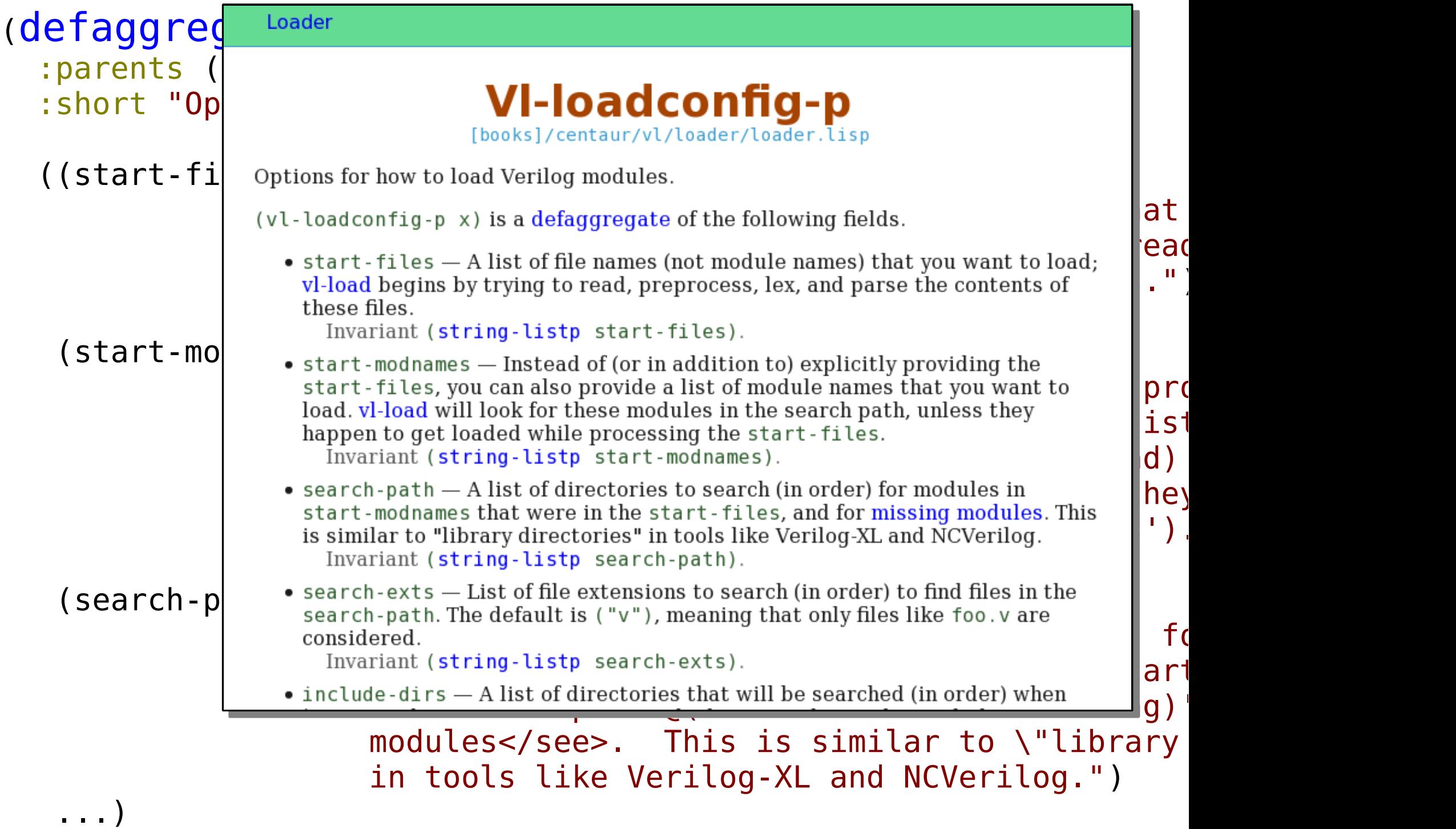

### Macros like these aren't hard.

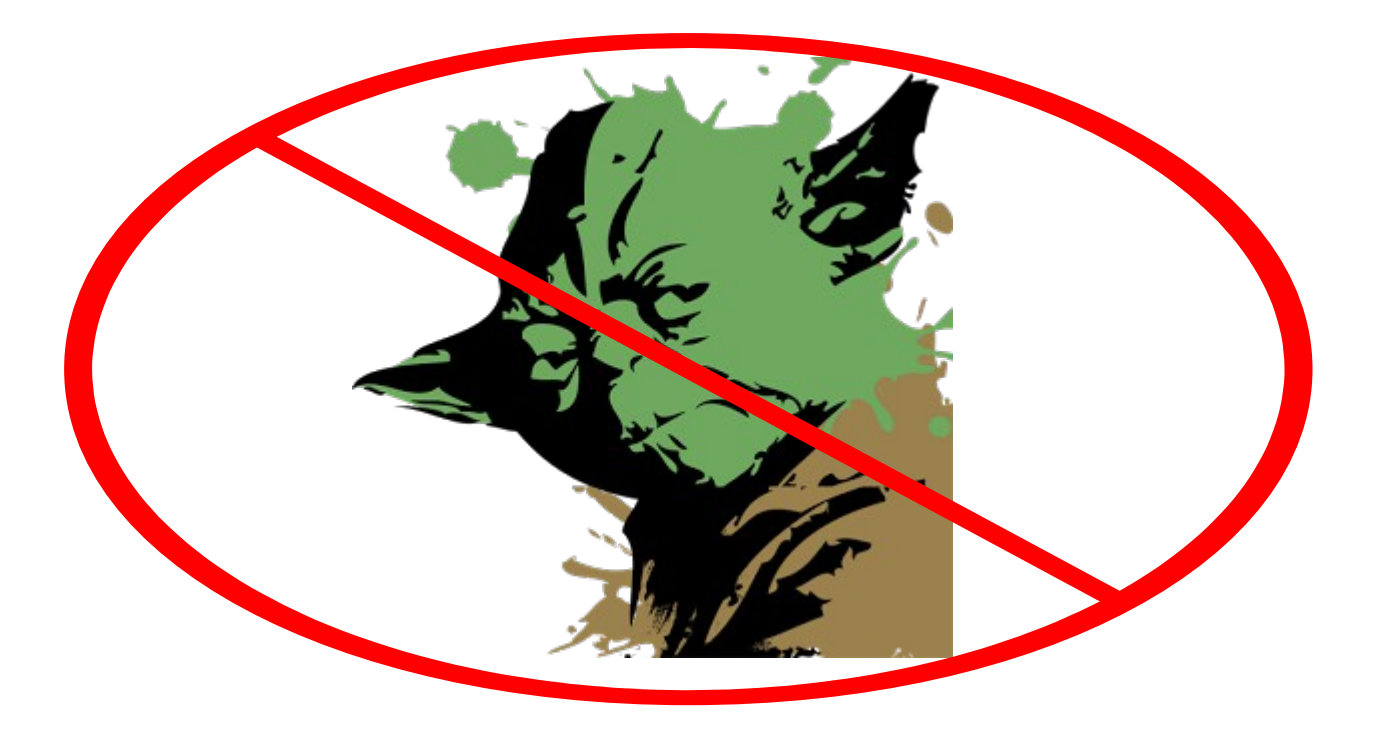

#### Documentation as Data

The full docs are just a table with a list of topics.

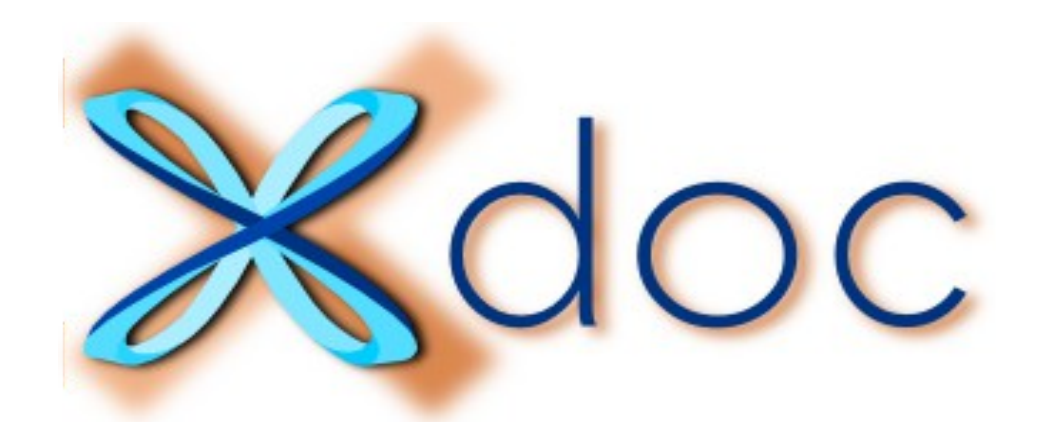

### How to get a fancy manual with your stuff in it

(so you can show your friends)

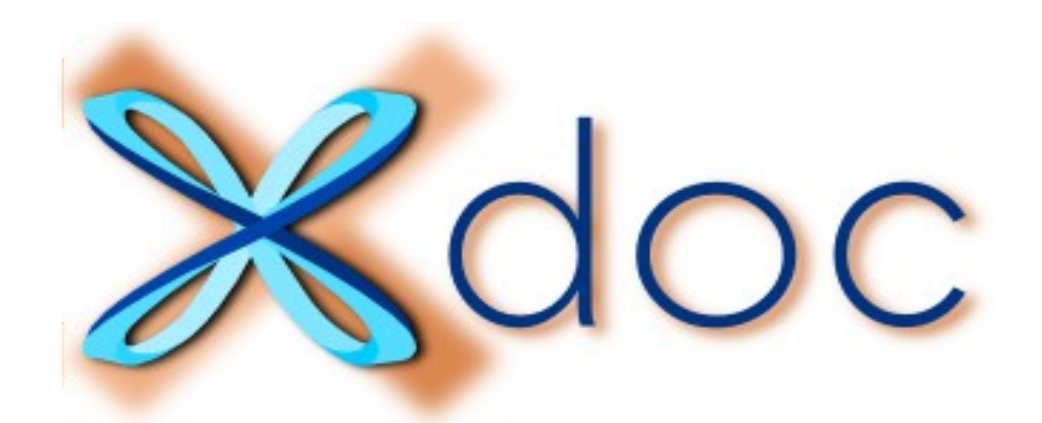

### How to get a fancy manual with your stuff in it

(include-book "your-books") (xdoc::save "./my-manual")

(by the way, it's embeddable)

**ET ET ABCDEFGHIJKLM** 

Jump to append

#### $T$ on

 $#ACI2$ **⊕ACL2cn** *<u><u>Arithmetic</u>*</u> **+Boolean-reasoning**  $+C86$ *<u>+Debuagina</u>* +Hardware-verification +Interfacing-tools +Iu-top *<u><u><b>+Macro-libraries</u>*</u> *<u>AMetasm</u> <u>*<sup>⊕</sup>Mmx-top</u> +Proof-automation *<u><u>ARegex</u>*</u> **+Std +Str**  $+Uc$  $#Xdoc$ 

 $+$ xib **+Xval**   $|_{OC}$ 

Current status of efforts to formally verify parts of Centaur's processor design.

#### **Introduction**

A far-off goal for this work could be: prove that the whole chip properly implements the X86 specification. For now we are addressing pieces of the problem like

- The Verilog for execution units (FADD, MMX, ...)
- Certain microcode routines (so-far mostly arithmetic).

Here's a big picture of how we relate these Verilog modules and microcode routines to the X86 spec. Everything green is in the ACL2 theorem proverse.

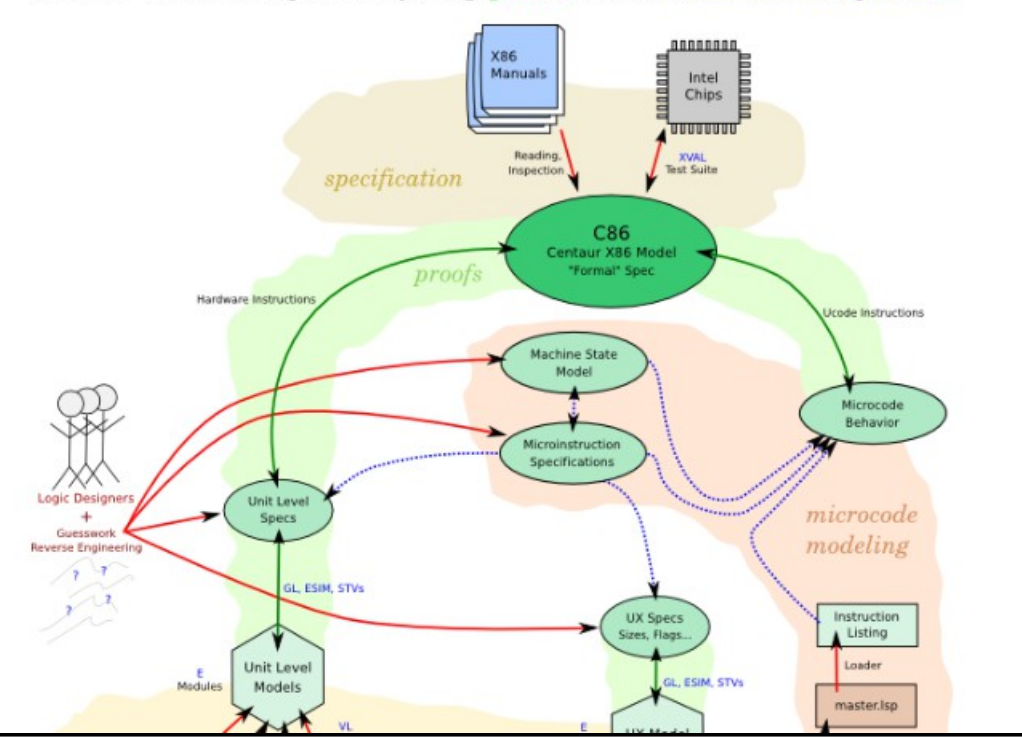

### **XDOC** at Centaur

### Demo

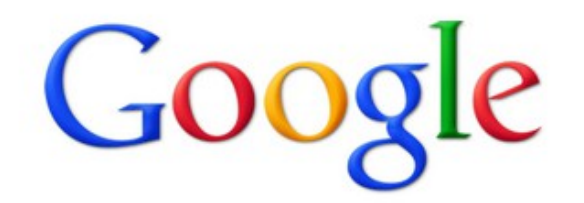

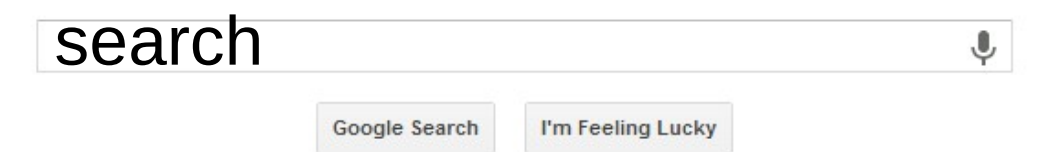

#### JScript.js\* X Default.aspx\*

/// <reference path="ASPxScriptIntelliSense.js" />

function OnGridRowClick(s, e) { var gridInstance = ASPxClientGridView.Cast(s); gridInstance.DeleteRowByKey( Void DeleteRowByKey(key)

Deletes a row with the specified key value. key: An object that uniquely identifies the row.

intellisense

Strellow  $\mathbb{L}$  Like

#### [edit source] [add a note]

#### remixes

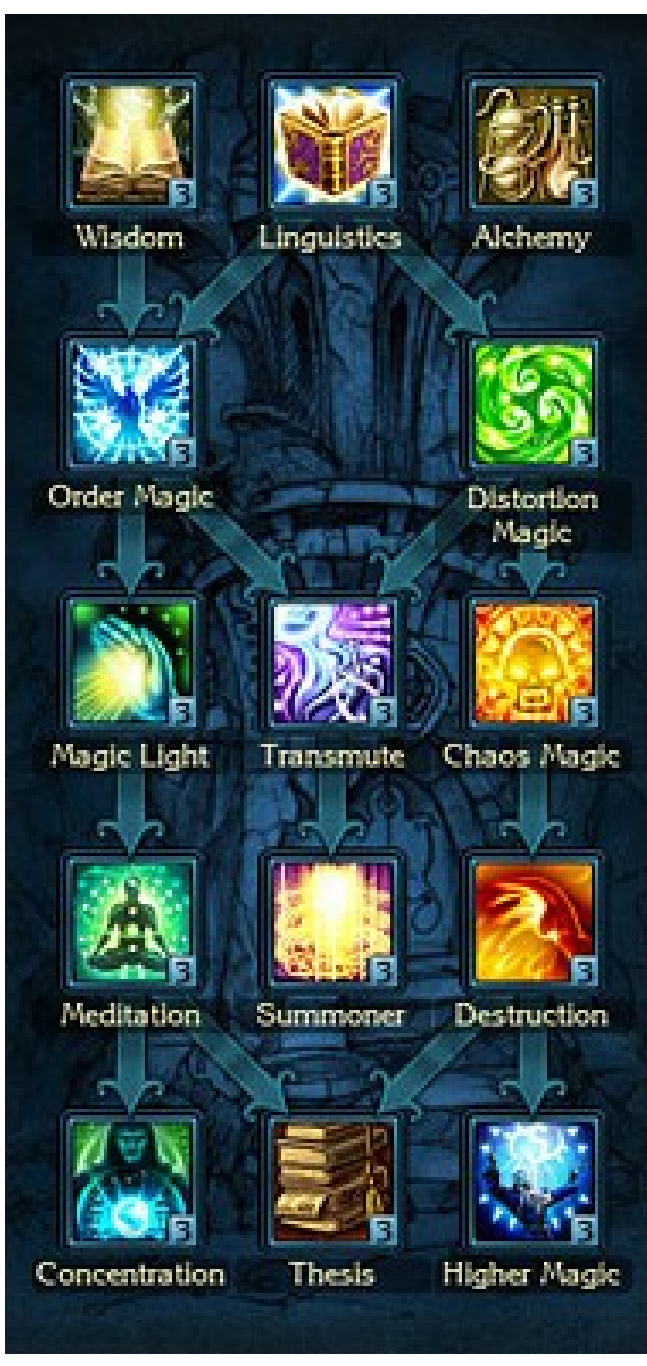

### Part 2

# Impractical Stuff

### The future of ACL2 documentation

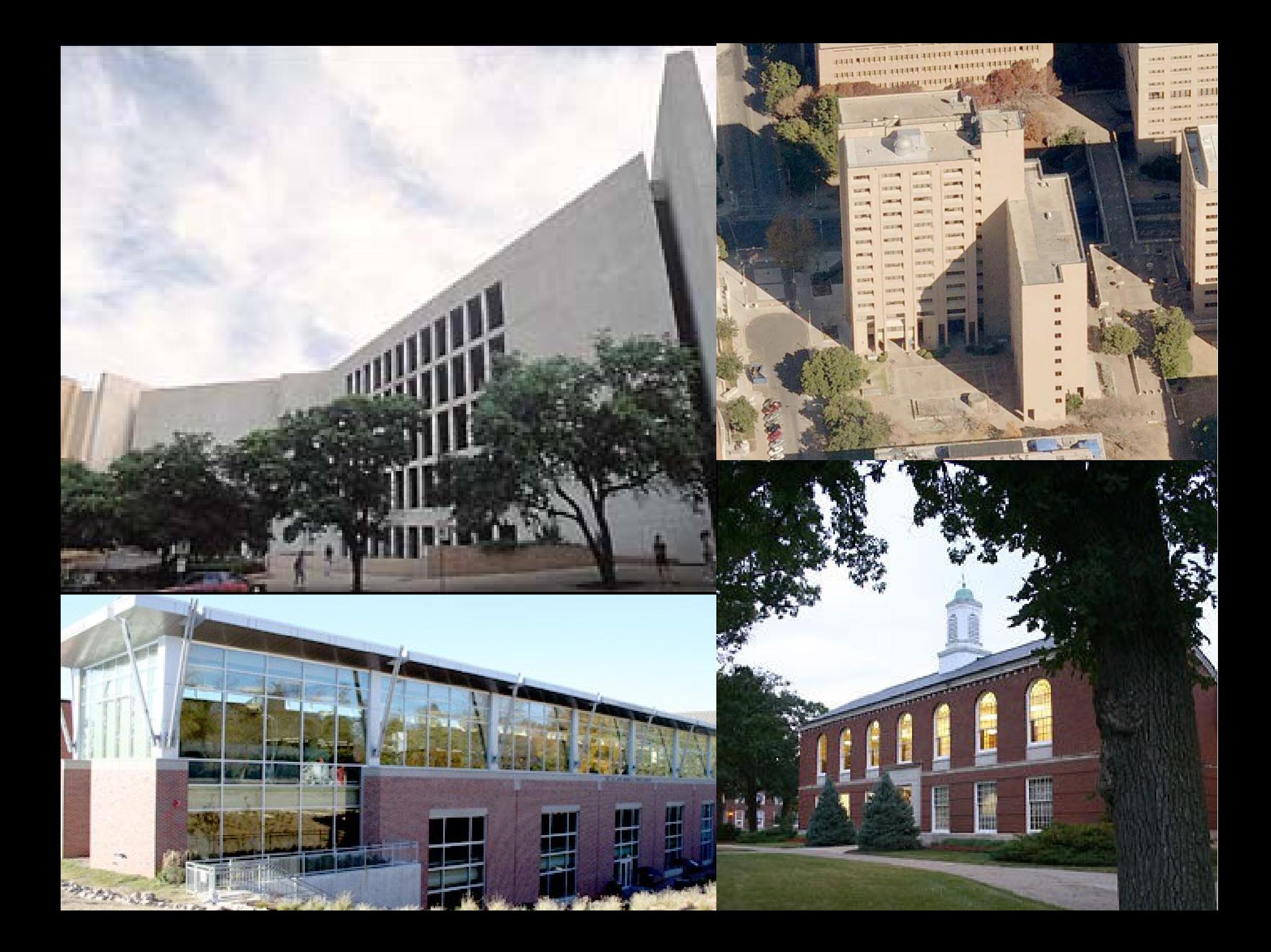

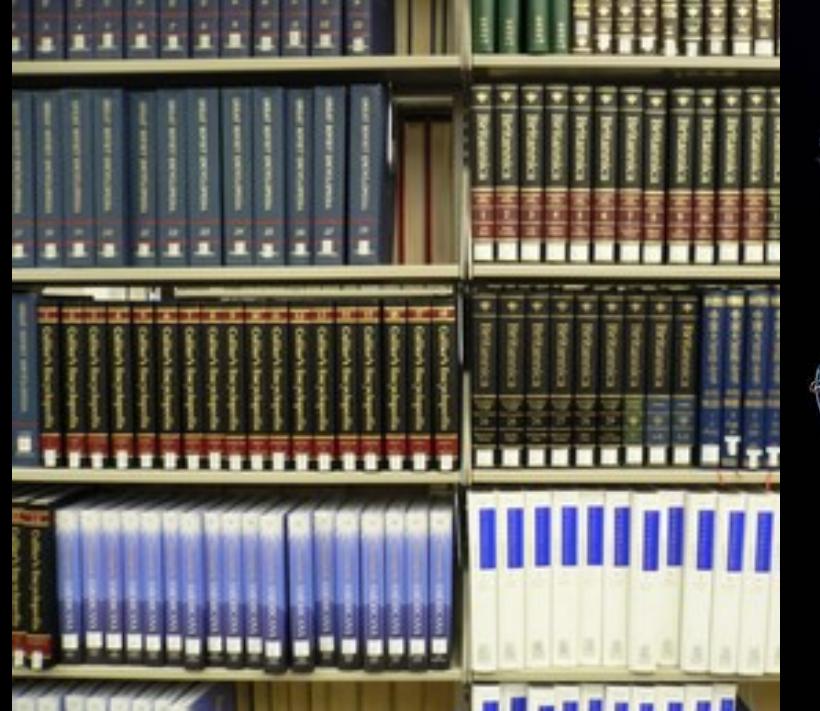

198

**ATATCHEATAC** 

E  $\overline{\mathbf{a}}$ 

a

#### The New York Times. **Station Street HIND WATER** The Control are ARMISTICE SIGNED, END OF THE WAR! BERLIN SEIZED BY REVOLUTIONISTS; NEW CHANCELLOR BEGS FOR ORDER;

**OUSTED KAISER FLEES TO HOLLAND** (6 kg) #10 (6 kg) #40 (6 kg) #40 (6 kg) #40 (6 kg) (ALL DRIVER OF CAPITAL STATEMENT) **STATISTICS** the that been to **Allege World Spot** The first Automatic Prints Carroll C and for **CONTRACTOR Director** Street **Commission** As an area street. New New Engineers and *Company Company* **STATISTIC PARK SELECTION** Control 1 www.com/2001/09/000000 **Dates State Form NAME OF STRAIN** 

 $\limsup_{n\to\infty}\frac{|x_n-x_n|}{\log |x_n|}$ **March College THE BETWEEN**  $\sim 100$ **MARKET** 

**CONTRACTOR** ALCOVA DOMESTIC ALCOHOL: VISIBLE DE MARA The Sale Bearmed in Nickelshi **But Is locations in** 100 state

your on this is lost a small ting to an important too fractional

**Banks, enterprises of four pri-Box of Student Printers Sea or Friday Fords State of the contract of the** 

managers than the track

 $\sim 100$ **PACIFICATION** 

and with field in the Contract services. **College and the parties of parties** The forms of the president filled and

**STATE OF STREET** 

The Company services of the factor

**THE TABLE PROPERTY** parents remaintants to the time

Children beams **Required to him plant with bookings** 

and and

in a

n n

PROCEEDINGS OF THE AIR FORCE MATERIALS LABORATORY ANNIVERSARY TECHNICAL CONFERENCE ON CORROSION OF I ETC. FRED H. MEYER. JR. AIR FORCE MATERIALS LAB., WRI PATTERSON AFB. OHIO. AFML TR 67 329. 2016P. NOV 67. FLD/GP 11/6 13/8 11/3 9/3

Ś 10F30 -<br>Caroline Cristian Andrews<br>Caroline Green Andrews<br>Caroline Cristian Andrews<br>Caroline Common Andrews 826198 **BLANK RAG** E.  $\mathbf{Z}$ 9 1 R  $\overline{\mathbf{r}}$ 

**AGIDTAIN** 

 $\bullet$ 

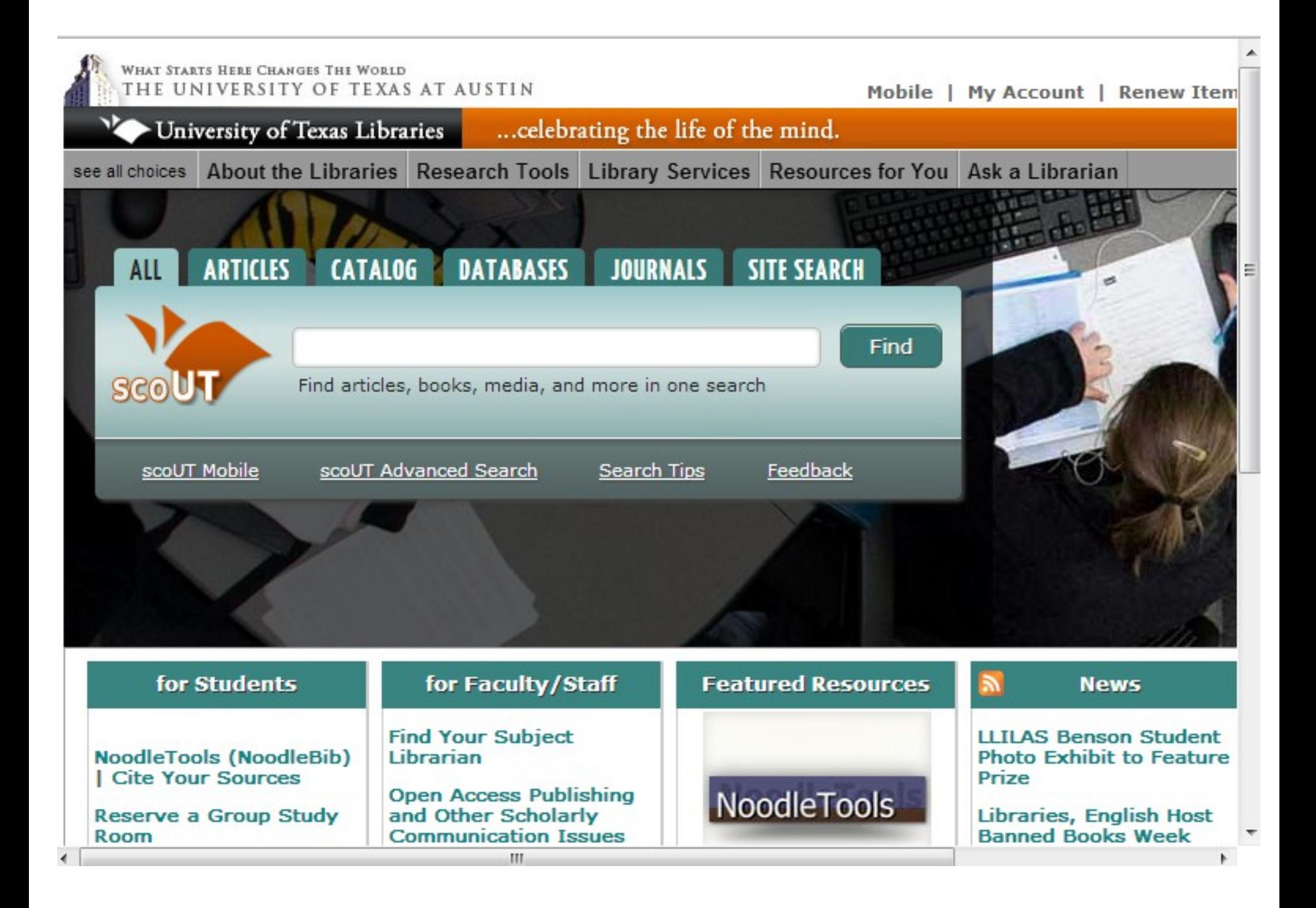

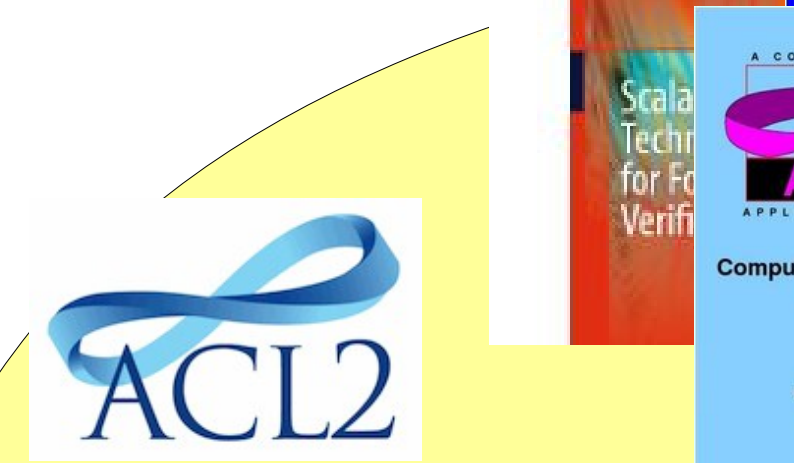

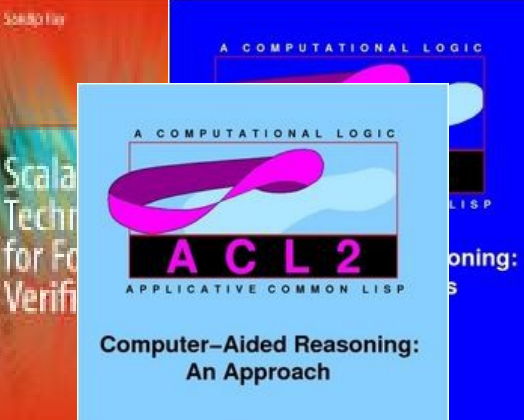

**Matt Kaufmann Panagiotis Manolios** J Strother Moore

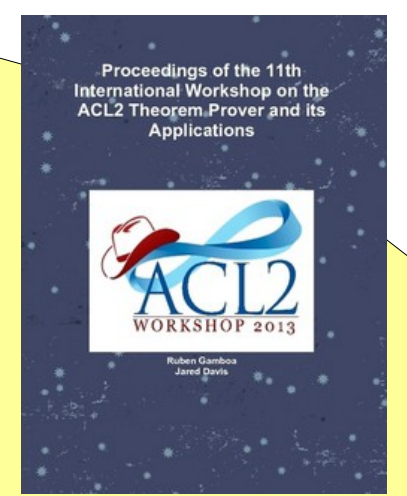

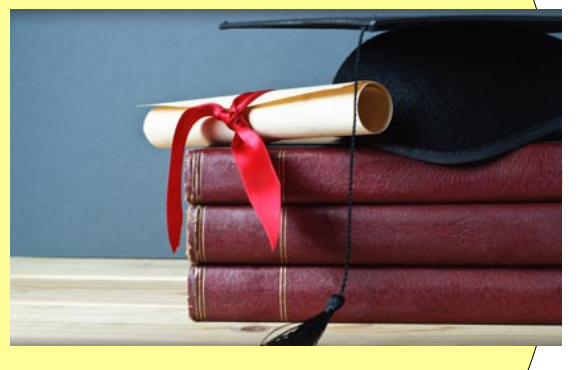

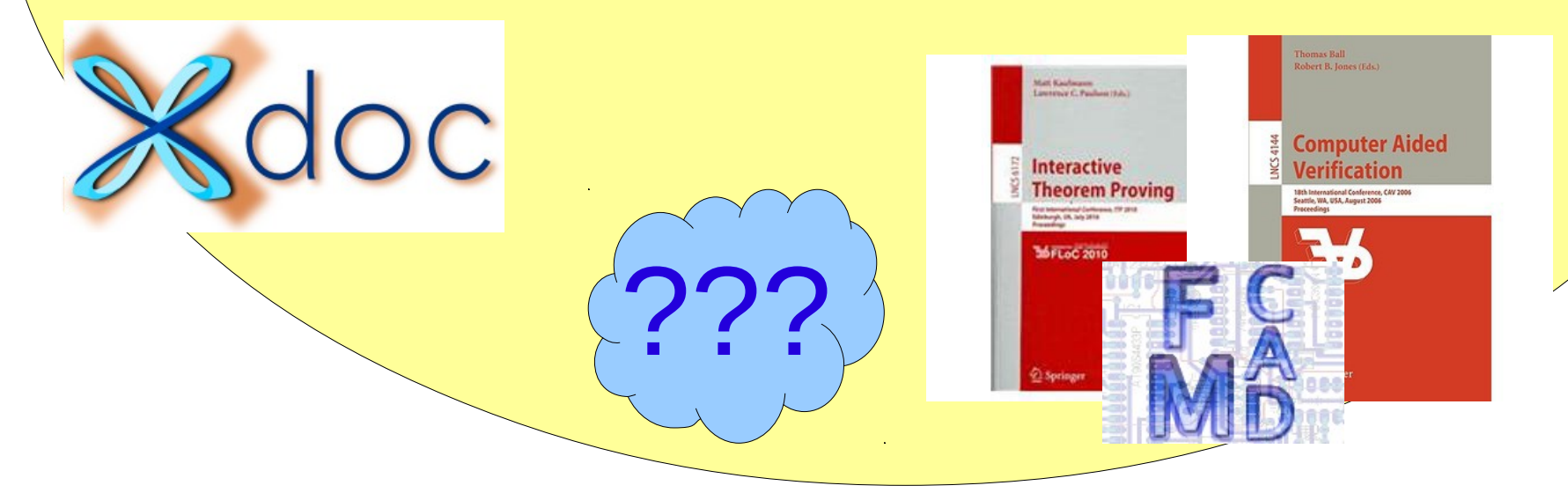

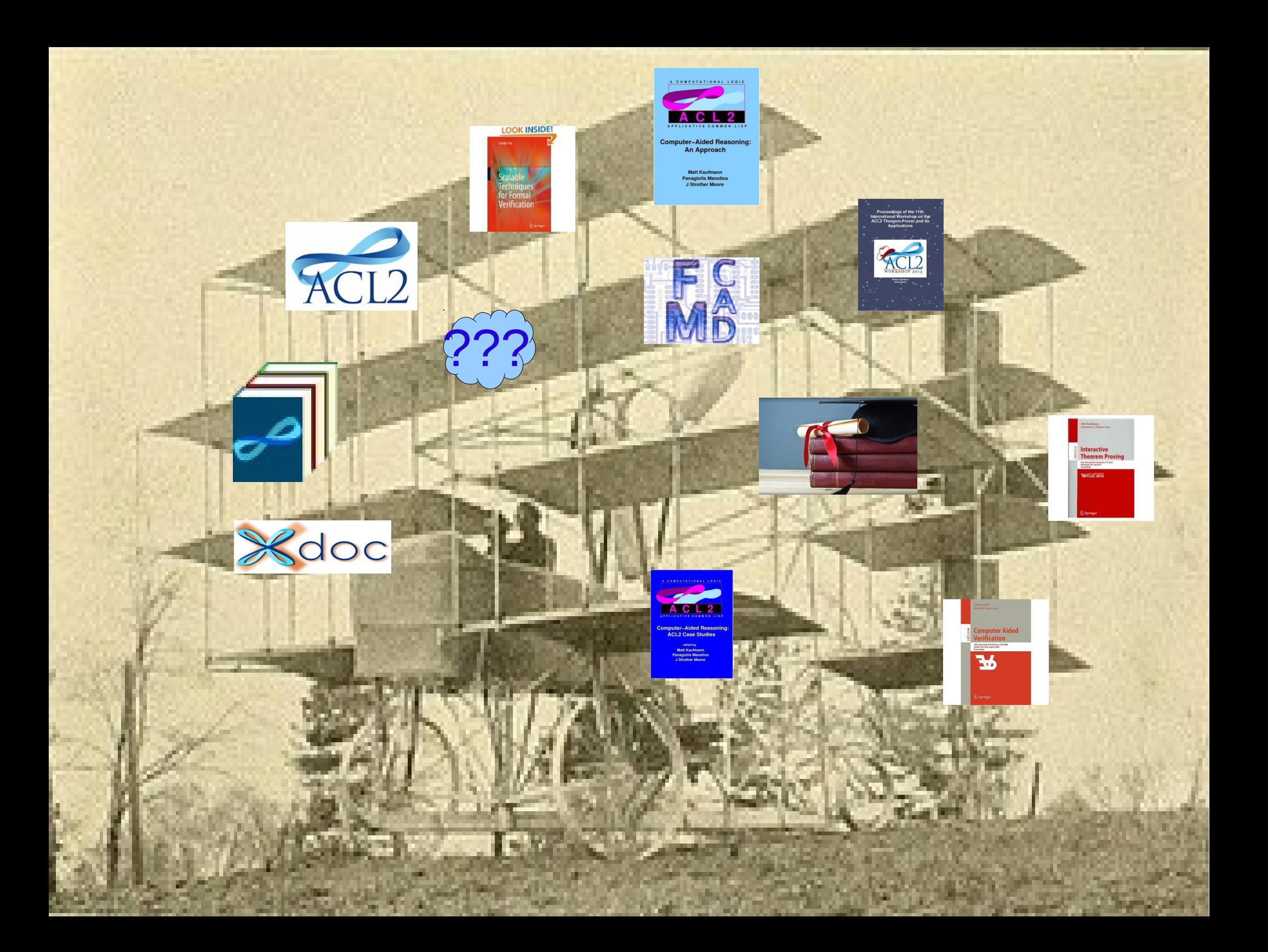

# We really ought to unify this.

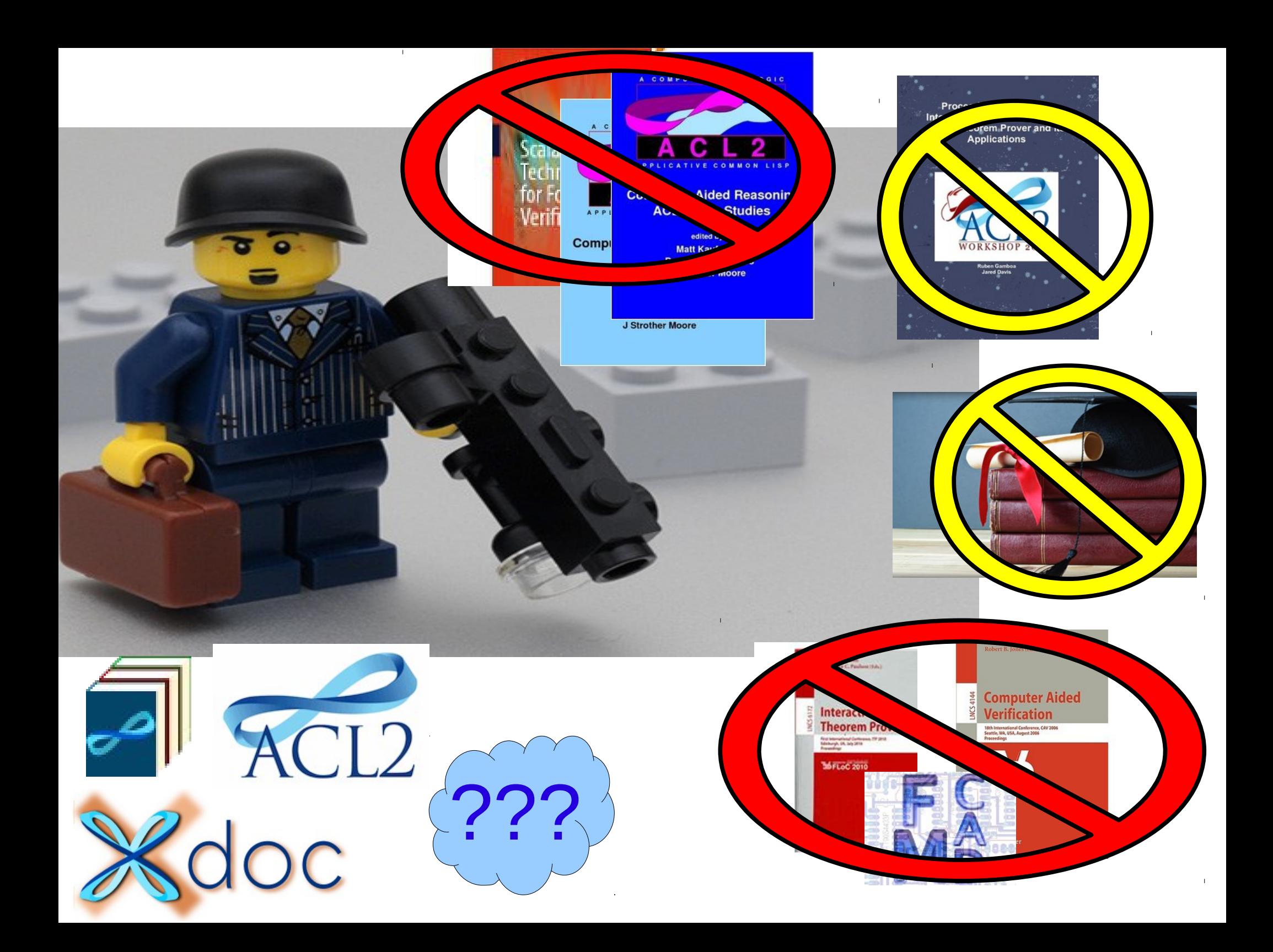

# 1. We should really integrate the book and system docs.

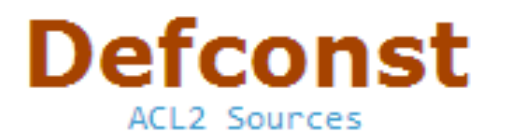

Define a constant

```
Examples:
(defconst *digits* '(0 1 2 3 4 5 6 7 8 9))
(defconst *n-digits* (the unsigned-byte (length *digits*)))
General Form:
(defconst name term doc-string)
```
where name is a symbol beginning and ending with the character \*, term is a variable-free term that is evaluated to determine the value of the constant, and doc-string is an optional documentation string (see doc-string).

When a constant symbol is used as a term, ACL2 replaces it by its value; see term.

Note that defconst uses a ``safe mode" to evaluate its form, in order to avoids soundness issues but with an efficiency penalty (perhaps increasing the evaluation time by several hundred percent). If efficiency is a concern, or if for some reason you need the form to be evaluated without safe mode (e.g., you are an advanced system hacker using trust tags to traffic in raw Lisp code), consider using the macro defconst-fast instead, defined in community book books/make-event/defconstfast.lisp, for example:

```
(defconst-fast *x* (expensive-fn ...))
```
A more general utility may be found in community book books/tools/defconsts.lisp. Also usingtables-efficiently for an analogous issue with table events

#### Events

#### Defconst

Examples:

Define multiple constants

### **Defconsts**

#### Define a constant

Examples: (defconst \*d (defconst \*n General Form (defconst na

where name is a symbol evaluated to determine doc-string).

When a constant syn

Note that defconst with an efficiency pe efficiency is a concer (e.g., you are an adva the macro defconst fast.lisp, for exan

(defconst-fa)

#### (defconsts \*foo\* 1) (defconsts (\*foo\*) 1) (defconsts (\*foo\* \*bar\*) (mv 1 2))  $(\text{defconsts } (* \text{foo} * * \text{bar} * %)$  (mv 1 2 3))

(include-book "tools/defconsts" :dir :system)

```
(defconsts (*hundred* state)
 (mv-let (col state)
          (fmt "Hello, world!" nil *standard-co* state nil)
          (declare (ignore col))
          (mv 100 state))
```
General form:

```
(defconsts consts body)
```
where consts is a single symbol or a list of N symbols, and body is a form that returns N values.

Each symbol in consts should either be: - A "starred" name like \*foo\*, - A non-starred name which names a stobj (e.g., state), or - &, which means "skip this return value."

A more general utility may be found in community book books/tools/defconsts.lisp. Also usingtables-efficiently for an analogous issue with table events

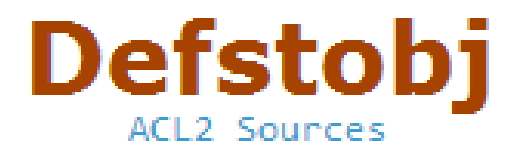

#### Define a new single-threaded object

Note: Novices are advised to avoid defstobj, perhaps instead using community books books/cutil/defaggregate.lisporbooks/data-structures/structures.lisp.At the least, consider using (set-verify-guards-eagerness  $\theta$ ) to avoid guard verification. On the other hand, after you learn to use defstobj, see defabsstobj for another way to introduce single-threaded objects.

```
Example:
(defconst *mem-size* 10) ; for use of *mem-size* just below
(defstobj st
          (reg :type (array (unsigned-byte 31) (8))
               :initially 0)
          (p-c :type (unsigned-byte 31)
               :initially 555)
          halt
                                 ; = (halt :type t :initially nil)(mem :type (array (unsigned-byte 31) (*mem-size*))
               :initially \theta :resizable t))
General Form:
(defstobj name
          (field1 :type type1 :initially val1 :resizable b1)
          (fieldk:type typek:initially valk:resizable bk)
```
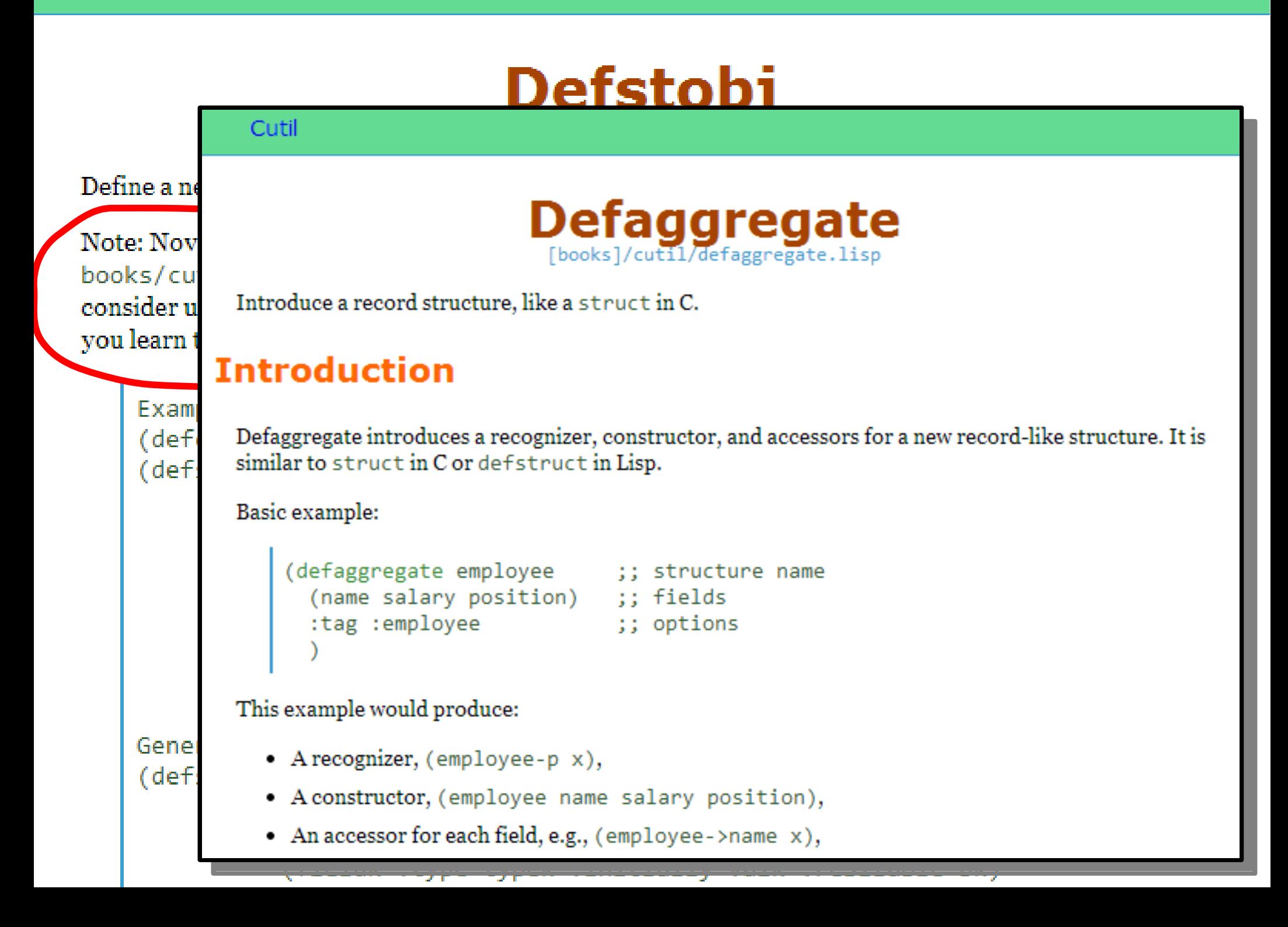

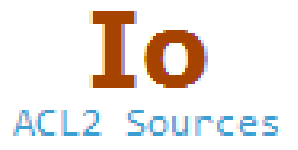

#### Input/output facilities in ACL2

```
Example:
(mv-let
  (channel state)
  (open-input-channel "foo.lisp" :object state)
  (mv-let (eofp obj state)
          (read-object channel state)
          \left(.
             (let ((state (close-input-channel channel state)))
                    (mv final-ans state), . .)
```
Also see file-reading-example.

For advanced ways to control printing, see print-control.

For a discussion of formatted printing, see fmt.

To control ACL2 abbreviation (``evisceration") of objects before printing them, see set-evisc-tuple, see without-evisc, and see set-iprint.

To redirect output to a file, see output-to-file.

#### File-reading-example ACL2 Sources

Example of reading files in ACL2

This example illustrates the use of ACL2's IO primitives to read the forms in a file. See io.

This example provides a solution to the following problem. Let's say that you have a file that contains s-expressions. Suppose that you want to build a list by starting with nil, and updating it

```
(defun process-file1 (current-list channel state)
  (mv-let (eofp obj state)
          (read-object channel state)
          (cond
           (eofp (mv current-list state))
           (t (process-file1 (update-list obj current-list)
                             channel state)))))
```
As an exercise, you might want to add guards to the functions above and verify the guards (see verifyguards). See args or make a call of the form (guard 'your-function nil (w state)) to see the guard of an existing function.

### File-reading-example

```
Std/io
Example of
                                 Read-file-objects
This examp
                                     [books]/std/io/read-file-objects.lisp
This examp
s-expressio
            Read an entire file into a list of ACL2 objects.
            Signature: (read-file-objects filename state) returns (my contents state).
            On success, contents is a true-listp of ACL2 objects that have were found in the file, obtained by
        ( d
            repeatedly calling read-object.
            On failure, e.g., perhaps filename does not exist, contents will be a stringp saying that we failed to
            open the file.
          Definitions and Theorems
            Definition: read-file-objects
  As an ex
  guards).
                (defun
  guard of
                     read-file-objects (filename state)
                      "Returns (MV ERRMSG/OBJECTS STATE)"
                      (declare (xargs :guard (and (state-p state)
                                                    (stringp filename))(b* ((filename (mbe :logic (if (stringp filename) filename "")
                                            :exec filename))
                           ((mv channel state)
```
# 2. We should really improve our topic

hierarchy.

#### **Full Index**

 $+4v$  $+ACl$  2 ⊕Aig  $+B*$ ⊕Bitops **⊕Bridae** ⊕Clex **⊕Cutil** +Data-definitions **+Data-structures**  $+Fsim$ **⊕Faig** ⊕GL **⊕Hacker**  $+$ Ths ← Misc  $+O$ sets **⊕Oslib**  $+$ Regex **÷**Std  $+$ Str **⊕Testing** -#Ubdds +Undocumented

⊕VI

. With-timeout

**⊕Witness-cp** <del>ተ</del>Xdoc

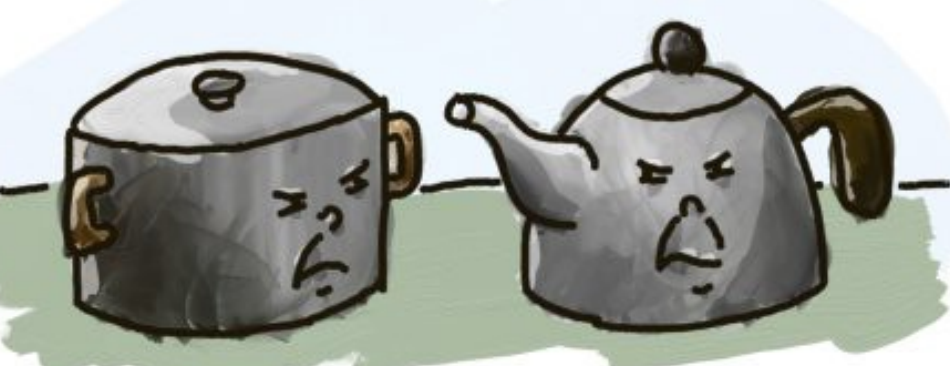

-- The topics on the left side are descriptive but kind of a hodge-podge. For example, perhaps

"osets" could be under a topic named "sets", and it doesn't seem to me that "esim" is an intuitive name unless one knows the history...

-- We could use an "introduction to the books" topic that could be the default page and have a link to it sit above "full index" in the top left frame...

David Rager, acl2-books Issue 63

**Full Index**  $+4v$ **⊕ACL2** ⊕Aia  $+B*$ ÷Bitops **⊕Bridge** +Clex +Cutil **+Data-definitions +**Data-structures  $+Esim$ ⊕Faig ⊕Gl **⊕Hacker**  $+$ Ihs ÷Misc **⊕Osets**  $+$ Oslib  $\bigoplus$  Regex ⊕Std ⊕Str  $+Test$ ing **⊕Ubdds ⊕Undocumented** ⊕VI . With-timeout **⊕Witness-cp** +Xdoc

(defmacro xdoc::fix-the-hierarchy () `(progn (xdoc::change-parents ihs (arithmetic))

 (xdoc::change-parents b\* (macro-libraries)) (xdoc::change-parents data-definitions (macro-libraries)) (xdoc::change-parents data-structures (macro-libraries))

 (xdoc::change-parents io (interfacing-tools)) (xdoc::change-parents hacker (interfacing-tools))

 (xdoc::change-parents witness-cp (proof-automation)) (xdoc::change-parents esim (hardware-verification))

(xdoc::change-parents testing (debugging))

;; So I got started on that, and decided to move around a whole ;; bunch of ACL2 doc topics. Much of this would probably make ;; more sense to do in ACL2 itself.

 (xdoc::change-parents copyright (about-acl2)) (xdoc::change-parents version (about-acl2)) (xdoc::change-parents release-notes (about-acl2)) (xdoc::change-parents bibliography (about-acl2))

#### **Full Index**

 $+4v$  $+ACI$ <sub>2</sub> ⊕Aig  $+B*$ **⊕Bitops ⊕Bridge** ⊕Clex **⊕Cutil** +Data-definitions **⊕Data-structures**  $+Esim$ **⊕Faig** ⊕Gl  **⊕Hacker**  $+$ Ihs ⊕Misc **++ Osets +Oslib**  $+$ Regex ⊕Std ⊕Str ⊕Testing **+Ubdds** +Undocumented ⊕∨l · With-timeout **⊕Witness-cp** +Adoc

 $=$ Top  $\triangle$ ACL2 **⊕Arithmetic ⊕Boolean-reasoning ⊕Debugging** ⊕Hardware-verification **⊕Interfacing-tools** ⊕Macro-libraries ⊕Proof-automation  $\bigoplus$  Regex **⊹Std ⊕Str +Xdoc** 

### Demo

#### Add-custom-keyword-hint

Add a new custom keyword hint

#### **Assert-event**

Assert that a given form returns a non-nil value

#### **Comp**

Compile some ACL2 functions

#### Def-functional-instance

Functionally instantiate a pre-existing theorem to prove a new one.

#### Defabsstobj-missing-events

Obtain the events needed to admit a defabsstobj event

#### **Defattach**

Execute constrained functions using corresponding attached functions

#### **Defaxiom**

Add an axiom

#### Defchoose

Define a Skolem (witnessing) function

#### **Defcong**

Prove congruence rule

#### **Defconst**

Define a constant

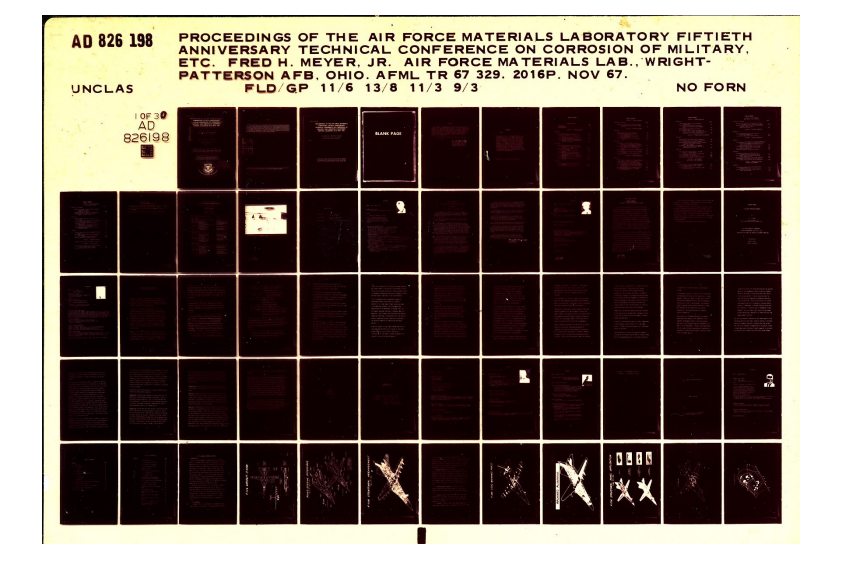

### **Events**

#### **Add-binop**

Associate a function name with a macro name

**Add-default-hints** Add to the default hints

#### **Add-default-hints!** Add to the default hints non-locally

#### Add-dive-into-macro

Associate proof-checker diving function with macro name

#### Add-include-book-dir

Link keyword for: dir argument of ld and include-book

#### **Add-invisible-fns**

Make some unary functions invisible to the loop-stopper algorithm

Add-Id-keyword-alias See ld-keyword-aliases.

Add-Id-keyword-alias! See ld-keyword-aliases.

**Add-macro-alias** Associate a function name with a macro name

**Add-macro-fn** Associate a function name with a macro name

#### Add-match-free-override Set: match-free value to: once or: all in existing rules

#### **Add-nth-alias**

Associate one symbol with another for printing of nth/update-nth terms

### **Switches-Parameters**and-Modes

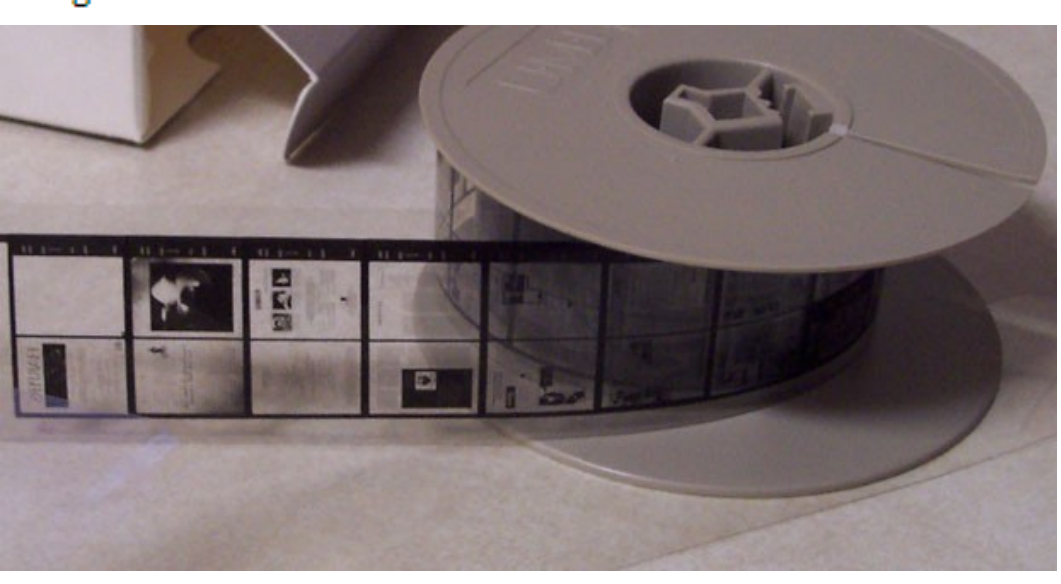

#### **Alistp**

Recognizer for association lists

#### Allocate-fixnum-range

Set aside fixnums in GCL

#### Alpha-char-p

Recognizer for alphabetic characters

#### **Alphorder**

Total order on atoms

#### And

Conjunction

#### **Append**

concatenate zero or more lists

#### Ash

Arithmetic shift operation

#### **Asserts**

Cause a hard error if the given test is false

#### **Assign**

Assign to a global variable in state

#### **Assoc**

Look up key in association list

#### Assoc-eq

See assoc.

### acl2-built-ins

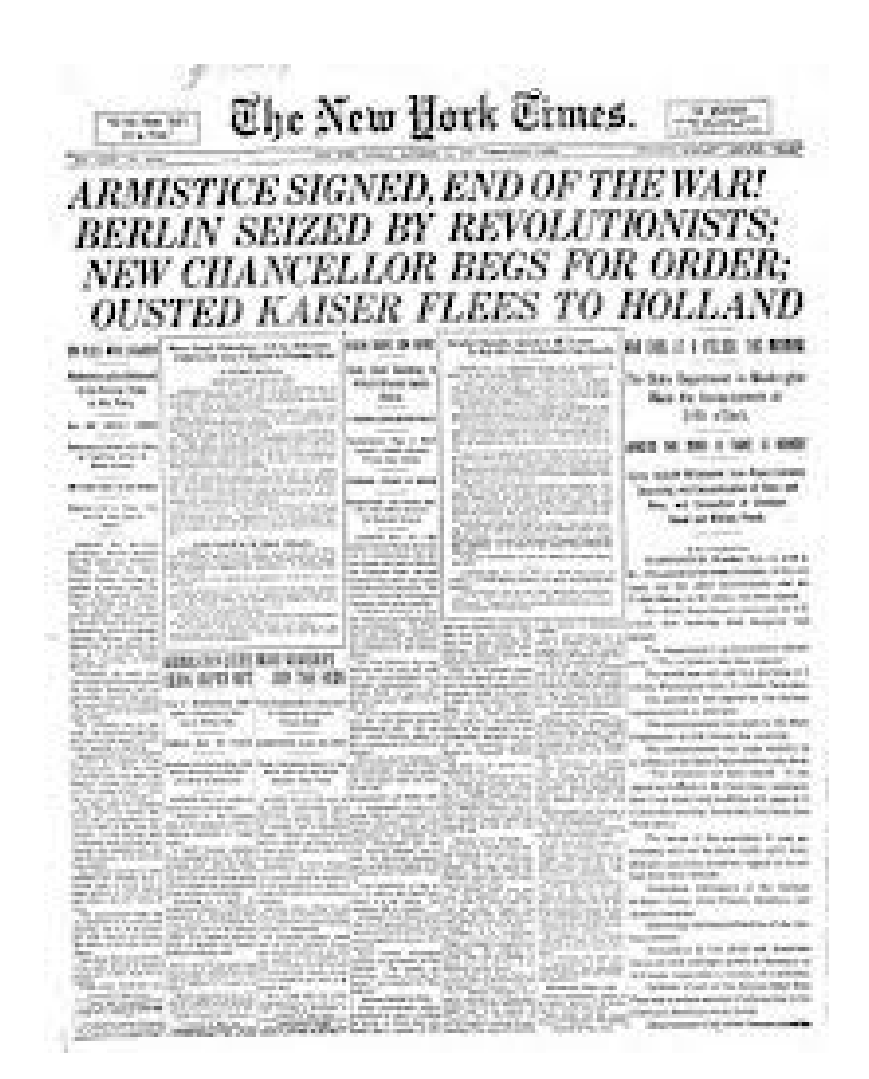

## A solution:

# Multiple Parents

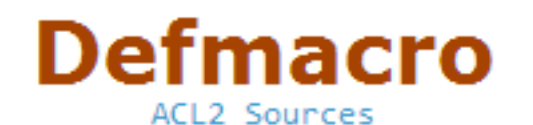

#### Define a macro

#### ACL<sub>2</sub>

```
Example Defmacros:
(defmacro xor (x y)(list 'if x (list 'not y)
```
 $'(w state))$ 

(declare (xargs : guard (s

(list 'eq  $(list*$  'or

(defmacro one-of (x &rest r

(cond ((null rst) nil) (t (list 'or

(defmacro git (sym key)

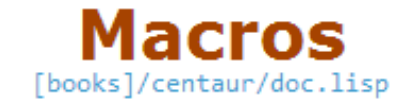

Macros allow you to extend the syntax of ACL2.

#### (list 'getprop sym key ni Subtopics <sup>⊞</sup> '(quote current-ac)

**Add-macro-alias** 

```
Associate a function name with a macro name
```

```
Add-macro-fn
```
Associate a function name with a macro name

#### **Defabbrev**

A convenient form of macro definition for simple expansions

#### **Defmacro**

Define a macro

#### Macro-aliases-table

A table used to associate function names with macro names

#### **Macro-args**

The formals list of a macro definition

#### **Macro-libraries**

Generally useful macros for writing more concise code, and frameworks for quickly introducing concepts like typed structures, typed lists, defining functions with type signatures, and automating other common tasks.

#### **Make-event**

# 3. We should really

## link to external

### resources.

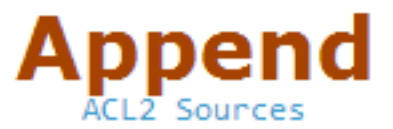

concatenate zero or more lists

Append, which takes zero or more arguments, expects all the arguments except perhaps the last to be true (null-terminated) lists. It returns the result of concatenating all the elements of all the given lists into a single list. Actually, in ACL2 append is a macro that expands into calls of the binary function binary-append if there are at least two arguments; if there is just one argument then the expansion is that argument; and finally, (append) expands to nil.

Append is a Common Lisp function. See any Common Lisp documentation for more information.

#### ACL2-built-ins

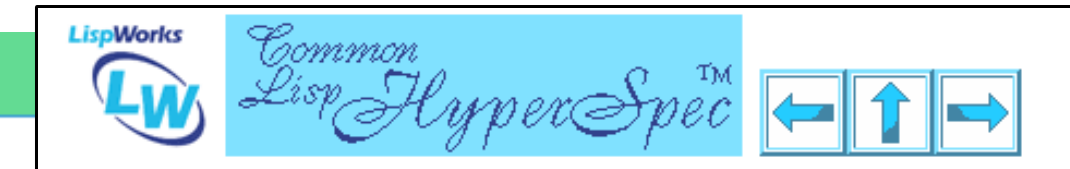

#### **Function APPEND**

Syntax:

append  $\epsilon$  rest lists => result

**Arguments and Values:** 

list---each must be a *proper list* except the last, which may be any *object*.

result---an object. This will be a list unless the last list was not a list and all preceding lists were  $n$ 

#### **Description:**

append returns a new *list* that is the concatenation of the copies. *lists* are left unchanged; the *list str* last argument is not copied; it becomes the *cdr* of the final *dotted pair* of the concatenation of the pr preceding non-empty lists.

#### **Examples:**

```
'(d \in f) '() '(q)) \Rightarrow (A B C D E F G)(a b c) 'd) => (A B C
(\text{set} \text{at } \text{let } \text{at } \text{at } \text{at } \text{let }) => (A \text{B C})1e + 17411 = 5
```
concatenate zero or more lists

Append, which takes zero or more argu true (null-terminated) lists. It returns t into a single list. Actually, in ACL2 app binary-append if there are at least two that argument; and finally, (append) e

Append is a Common Lisp function. See

### interesting-applications

executed on over fifty microcode programs written by Motorola engineers and extracted from the ROM mechanically. Hazards were found in some of these. (See, for example, Bishop Brock and Warren. A. Hunt, Jr. ``Formal analysis of the motorola CAP DSP." In Industrial-Strength Formal Methods. Springer-Verlag, 1999.)

ACL2 was used at Advanced Micro Devices (AMD) to verify the compliance of the AMD Athon's  $(TM)$  elementary floating point operations with their IEEE  $754$  specifications. This followed groundbreaking work in 1995 when ACL2 was used to prove the correctness of the microcode for floatingpoint division on the AMD K5. The AMD Athlon work proved addition, subtraction, multiplication, division, and square root compliant with the IEEE standard. Bugs were found in RTL designs. These bugs had survived undetected in hundreds of millions of tests but were uncovered by ACL2 proof attempts. The RTL in the fabricated Athlon FPU has been mechanically verified by ACL2. Similar  $\mathcal{N}_{\ell}$  ACL2 proofs have been carried out for every major AMD FPU design fabricated since the Athlon. (See for example, David Russinoff. ``A mechanically checked proof of correctness of the AMD5K86 floating-point square root microcode". Formal Methods in System Design Special Issue on Arithmetic Circuits, 1997.)

ACL2 was used at IBM to verify the floating point divide and square root on the IBM Power 4. (See Jun Sawada. ``Formal verification of divide and square root algorithms using series calculation". In Proceedings of the ACL2 Workshop 2002, Grenoble, April 2002.)

ACL2 was used to verify floating-point addition/subtraction instructions for the **media unit** from Centaur Technology's 64-bit, X86-compatible microprocessor. This unit implements over one hundred instructions, with the most complex being floating-point addition/subtraction. The media unit can add/subtract four pairs of floating-point numbers every clock cycle with an industry-leading two-cycle latency. The media unit was modeled by translating its Verilog design into an HDL deeply embedded in the ACL2 logic. The proofs used a combination of AIG- and BDD-based symbolic simulation, case splitting, and theorem proving. (See Warren A. Hunt, Jr. and Sol Swords. ``Centaur Technology Media Unit Verification". In CAV '09: Proceedings of the 21st International Conference on Computer Aided Verification, pages 353--367, Berlin, Heidelberg, 2009. Springer-Verlag.)

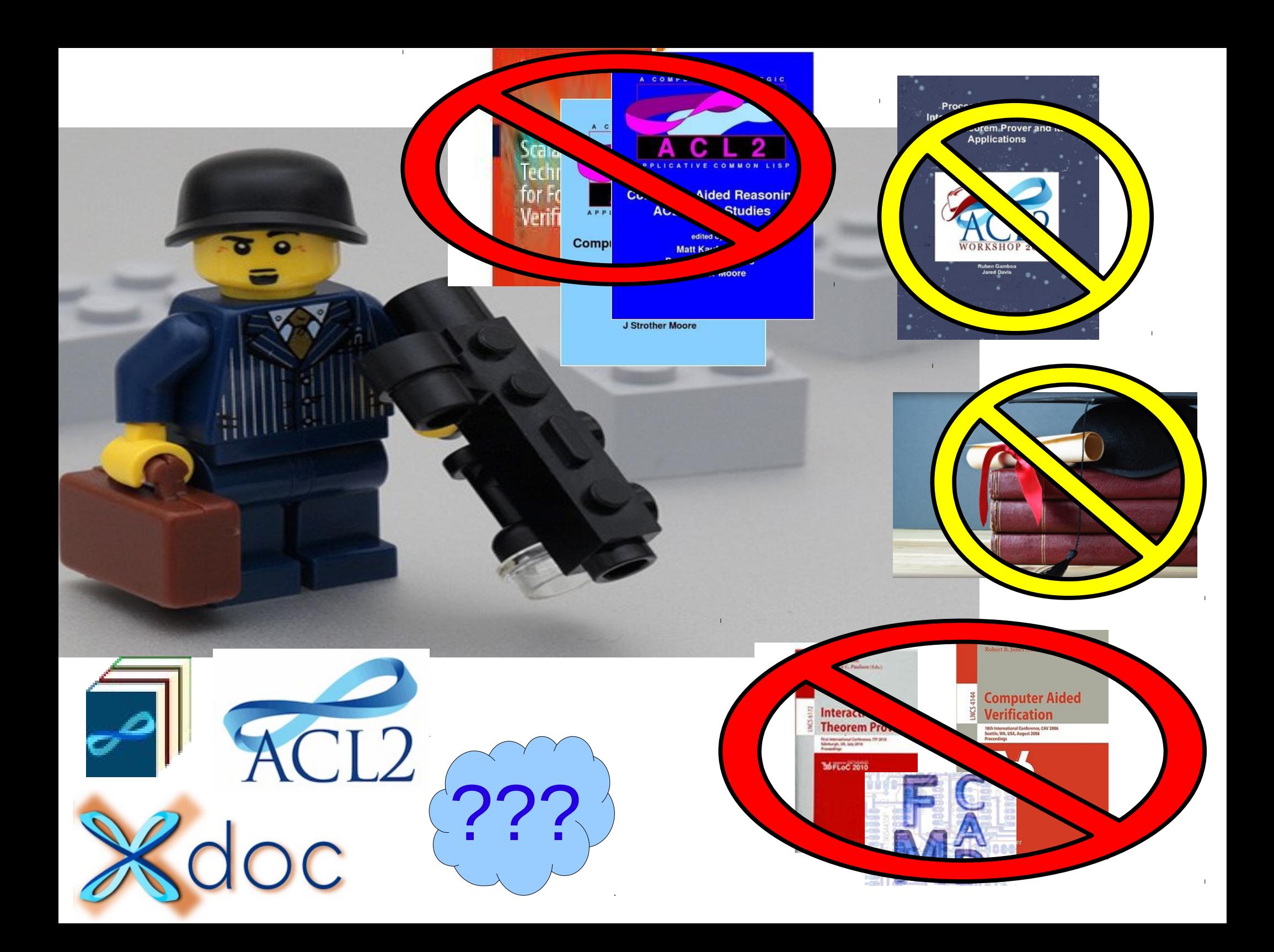

We should convert ACL2's doc into xdoc and make it editable by the community.

### Just need to spellcheck.

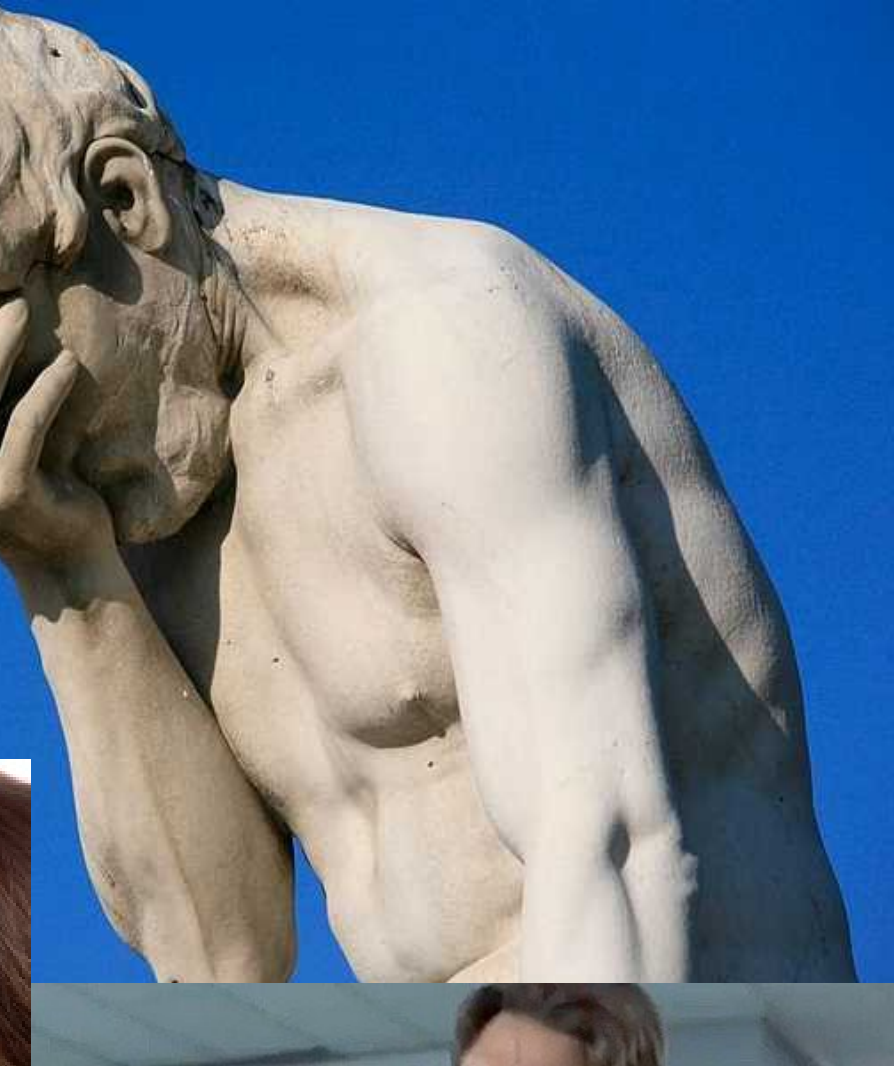

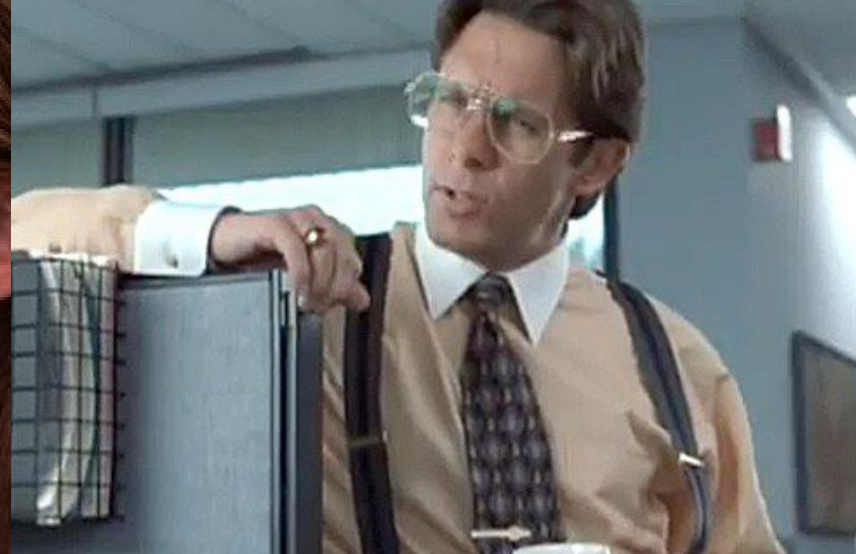

# Thanks!

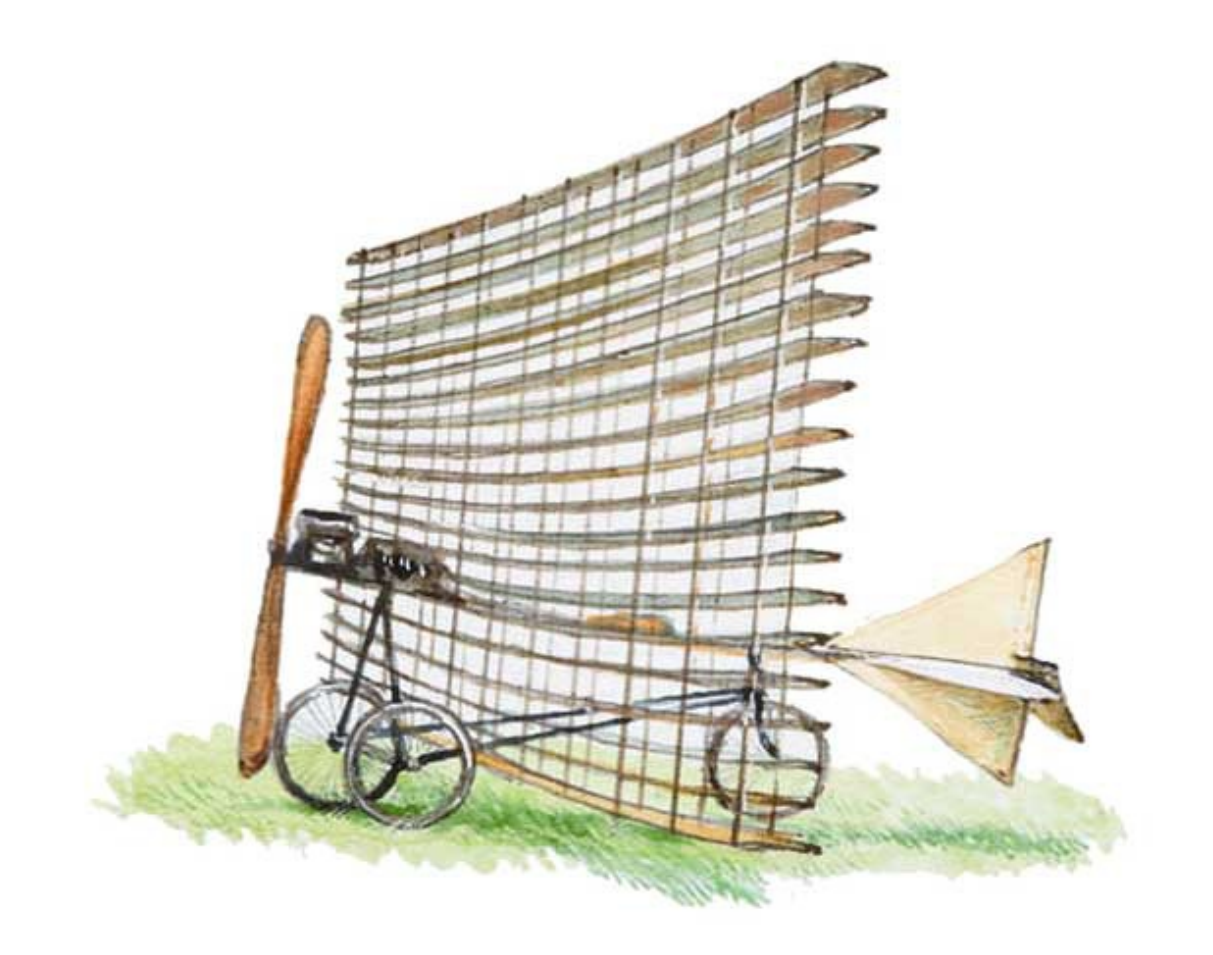

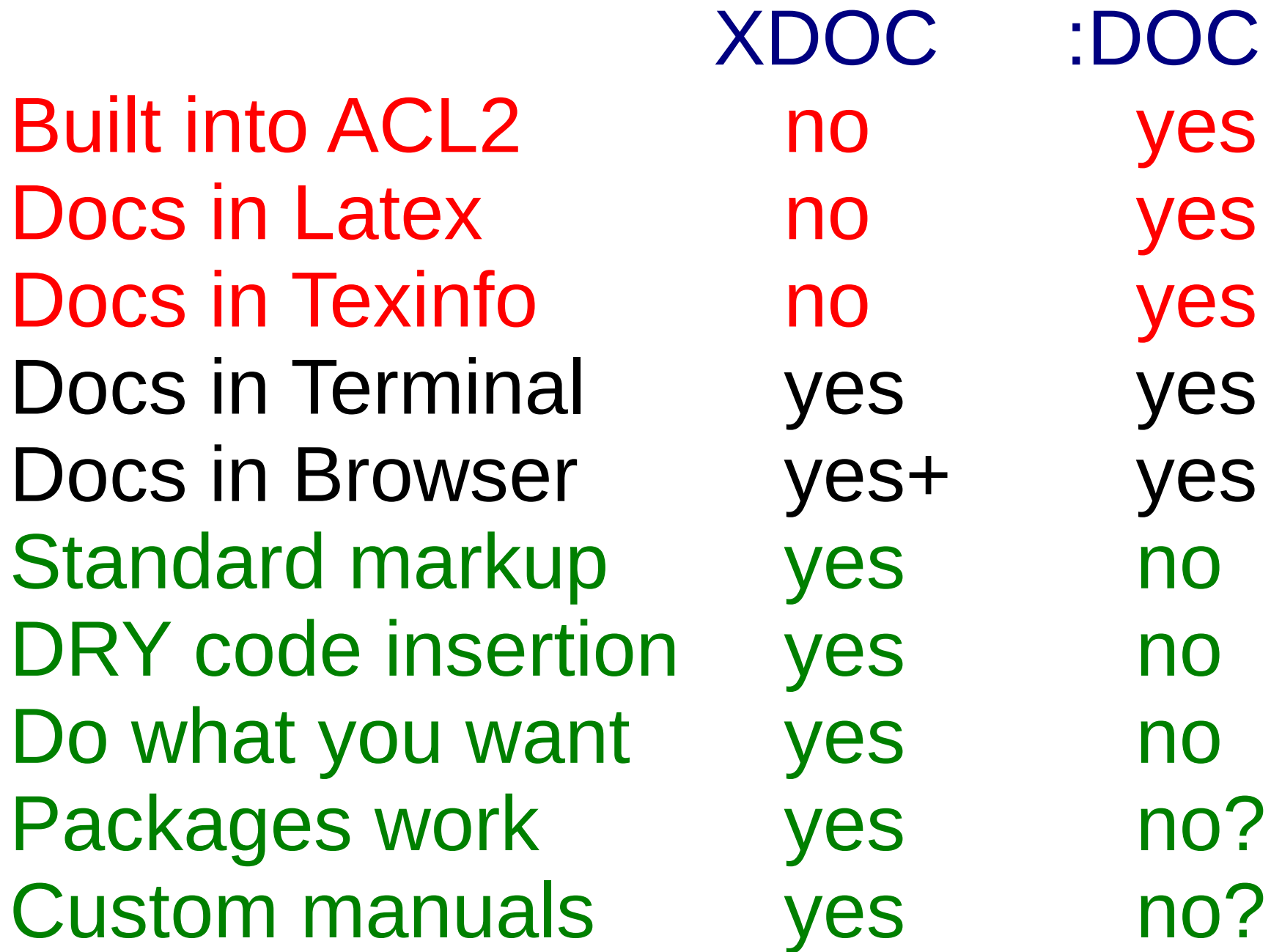